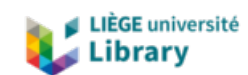

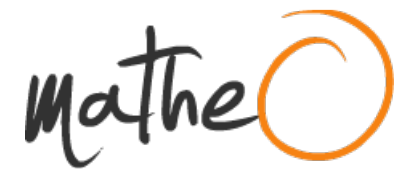

**https://lib.uliege.be https://matheo.uliege.be**

## **Développement d'un algorithme de ray tracing permettant de modéliser le partage de la lumière sur des systèmes agrivoltaïques**

**Auteur :** Massart, Hugo **Promoteur(s) :** Lebeau, Frédéric **Faculté :** Gembloux Agro-Bio Tech (GxABT) **Diplôme :** Master en bioingénieur : sciences et technologies de l'environnement, à finalité spécialisée **Année académique :** 2021-2022 **URI/URL :** http://hdl.handle.net/2268.2/16239

Avertissement à l'attention des usagers :

Tous les documents placés en accès ouvert sur le site le site MatheO sont protégés par le droit d'auteur. Conformément aux principes énoncés par la "Budapest Open Access Initiative"(BOAI, 2002), l'utilisateur du site peut lire, télécharger, copier, transmettre, imprimer, chercher ou faire un lien vers le texte intégral de ces documents, les disséquer pour les indexer, s'en servir de données pour un logiciel, ou s'en servir à toute autre fin légale (ou prévue par la réglementation relative au droit d'auteur). Toute utilisation du document à des fins commerciales est strictement interdite.

Par ailleurs, l'utilisateur s'engage à respecter les droits moraux de l'auteur, principalement le droit à l'intégrité de l'oeuvre et le droit de paternité et ce dans toute utilisation que l'utilisateur entreprend. Ainsi, à titre d'exemple, lorsqu'il reproduira un document par extrait ou dans son intégralité, l'utilisateur citera de manière complète les sources telles que mentionnées ci-dessus. Toute utilisation non explicitement autorisée ci-avant (telle que par exemple, la modification du document ou son résumé) nécessite l'autorisation préalable et expresse des auteurs ou de leurs ayants droit.

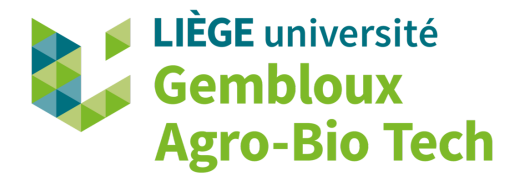

# Développement d'un algorithme de ray tracing permettant de modéliser le partage de la lumière sur des systèmes agrivoltaïques

HUGO MASSART

TRAVAIL DE FIN D'ÉTUDES PRÉSENTÉ EN VUE DE L'OBTENTION DU DIPLOME DE MASTER BIOINGÉNIEUR EN SCIENCES ET TECHNOLOGIES DE L'ENVIRONNEMENT

ANNÉE ACADÉMIQUE 2021-2022

PROMOTEUR : Pr. Frédéric LEBEAU

©Toute reproduction du présent document, par quelque procédé que ce soit, ne peut être réalisée qu'avec l'autorisation de l'auteur et de l'autorité académique de Gembloux Agro-Bio Tech.

Le présent document n'engage que son auteur.

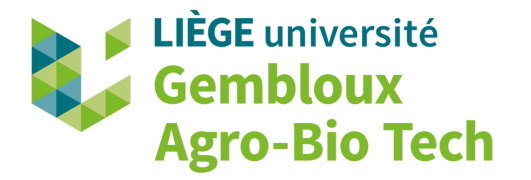

# Développement d'un algorithme de ray tracing permettant de modéliser le partage de la lumière sur des systèmes agrivoltaïques

HUGO MASSART

TRAVAIL DE FIN D'ÉTUDES PRÉSENTÉ EN VUE DE L'OBTENTION DU DIPLOME DE MASTER BIOINGÉNIEUR EN SCIENCES ET TECHNOLOGIES DE L'ENVIRONNEMENT

ANNÉE ACADÉMIQUE 2021-2022

PROMOTEUR : Pr. Frédéric LEBEAU

# Abstract

The European Union has set itself the goal of achieving zero greenhouse gas emissions by 2050. In order to achieve this goal, many member countries want to make intensive use of solar energy. The area required for the expansion of the solar park adds to the already existing pressure on agricultural land and invites to rethink the efficiency of the use of the available surfaces.

This is the promise of agrivoltaics, which is the combination of agriculture and photovoltaic electricity production on the same land. The development of these systems requires in-depth studies on the impact of the implementation of photovoltaic modules on the physiology of the plants, particularly the decrease in incident radiation on them. The development of agrivoltaic models to perform these studies requires a means to accurately assess the distribution of radiation within agrivoltaic systems.

The objective of this work is to develop a ray tracing tool allowing this evaluation. To do this, its development is based on the program OTsun. This one is modified to allow the import of plant architectures from functional and structural plant models (FSPM) and to allow the export of the results of illumination towards these same FSPM. Optimizations are made in order to allow a reduction of the calculation time.

The results indicate that the tool is still much too expensive in terms of calculation time to allow a relevant integration to an agrivoltaic model despite the optimizations implemented. The causes of this slowness are discussed and some recommendations for future development are proposed.

Key words : Renewable energies, photovoltaic, agrivoltaic, ray tracing, OTsun, FSPM.

# Résumé

L'Union européenne s'est donné pour objectifs d'atteindre un bilan nul des émissions de gaz à effet de serre pour 2050. Pour arriver à ces fins, de nombreux pays membres souhaite recourir de manière intensive à l'utilisation de l'énergie solaire. La surface nécessaire à l'extension du parc solaire s'ajoute à la pression sur le foncier agricole déjà existante et invite à repenser l'efficacité d'utilisation des surfaces disponibles.

C'est la promesse que fait l'agrivoltaïsme qui est la combinaison d'agriculture et de production d'électricité photovoltaïques sur des mêmes terres. Le développement de ces systèmes nécessite des études approfondies sur l'impact de l'implémentation de modules photovoltaïques sur la physiologie des plantes, notamment la baisse de rayonnement incident sur celles-ci. Le développement de modèles agrivoltaïques pour réaliser ces études nécessite un moyen d'évaluer avec précision la distribution du rayonnement au sein de systèmes agrivoltaïques.

L'objectif de ce travail est de développer un outil de ray tracing permettant cette évaluation. Pour ce faire, son développement est basé sur le programme OTsun. Celui-ci est modifié pour permettre l'importation d'architectures de plantes issues de modèles structurels et fonctionnels de plantes (FSPM) et permettre l'exportation des résultats d'éclairement vers ces mêmes FSPM. Des optimisations sont effectuées afin de permettre une réduction du temps de calcul.

Les résultats indiquent que l'outil reste beaucoup trop coûteux en temps de calcul pour permettre une intégration pertinente à un modèle agrivoltaïque malgré les optimisations mises en place. Les causes de cette lenteur sont discutées et certaines recommandations pour un futur développement sont proposées.

Mots clés : Énergies renouvelables, photovoltaïque, agrivoltaïque, ray tracing, OTsun, FSPM.

# Remerciements

Je tiens tout d'abord à remercier sincèrement mon promoteur, le professeur Lebeau, sans qui ce travail n'aurait pas pu voir le jour. Son suivi régulier et ses idées toujours pertinentes m'ont été d'une grande aide.

Je veux ensuite remercier Roxane Bruhwyler et Arnaud Bouvry qui m'ont accompagné tout au long de ce travail, merci pour tous vos conseils et vos relectures durant ce dernier mois.

Merci à tous les copain.ine.s, les moustiques, qui même à l'autre bout du monde m'ont réservé d sacrées surprises, mes cokoteurs, pour ces années de folies en votre compagnie, même la cuisine finira par me manquer.

Je remercie Numbat qui a dû gérer l'unité sans moi pendant tout l'été, j'espère pouvoir te rendre l'appareil un jour.

Ces derniers remerciements vont à mes parents, ma sœur, ma grand-mère, ma tante et mon oncle qui m'ont soutenu et encouragé tous au long de mes études. Merci pour les ravitaillements durant ces dernières semaines intenses.

# Sommaire

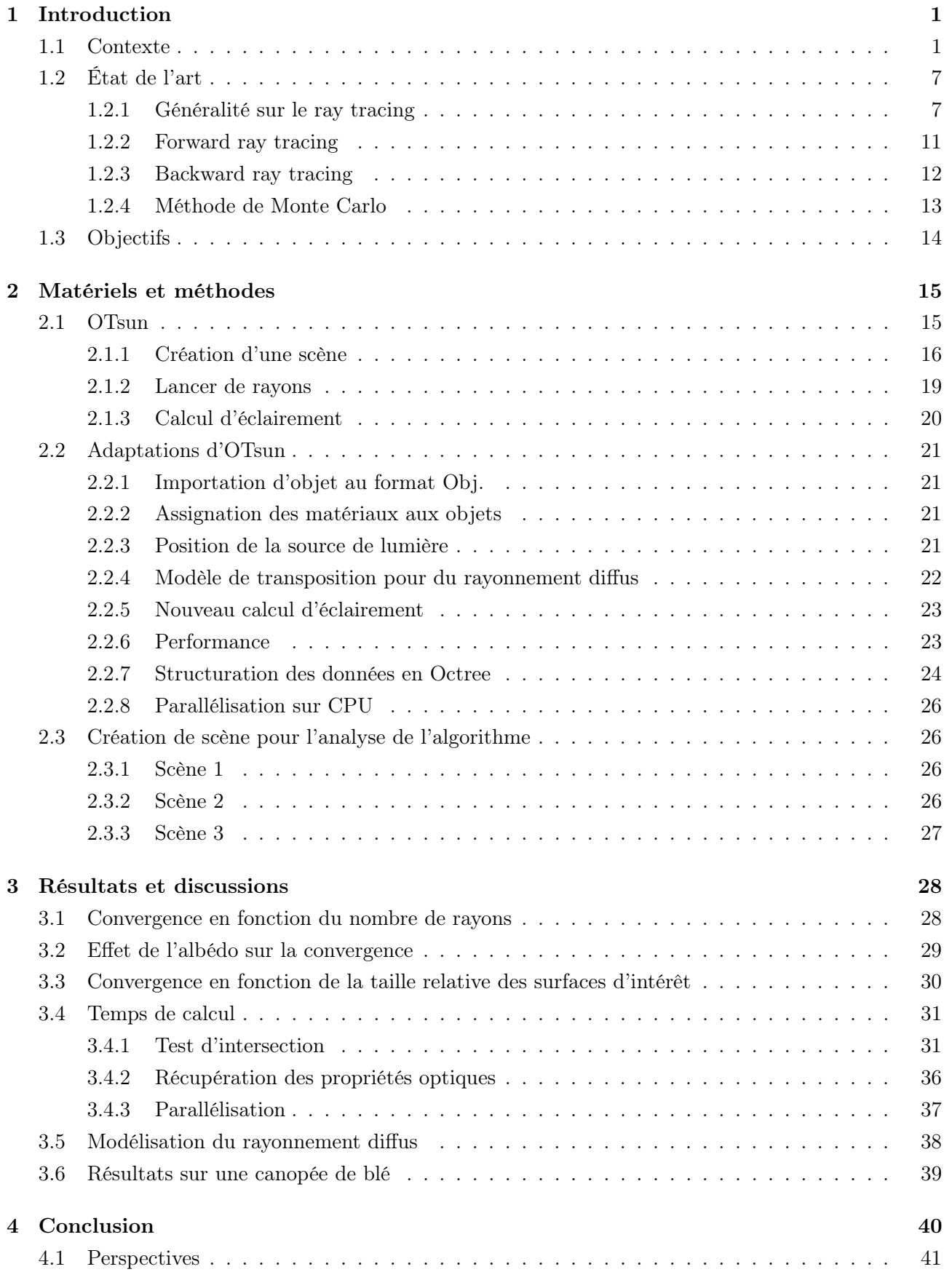

# Table des figures

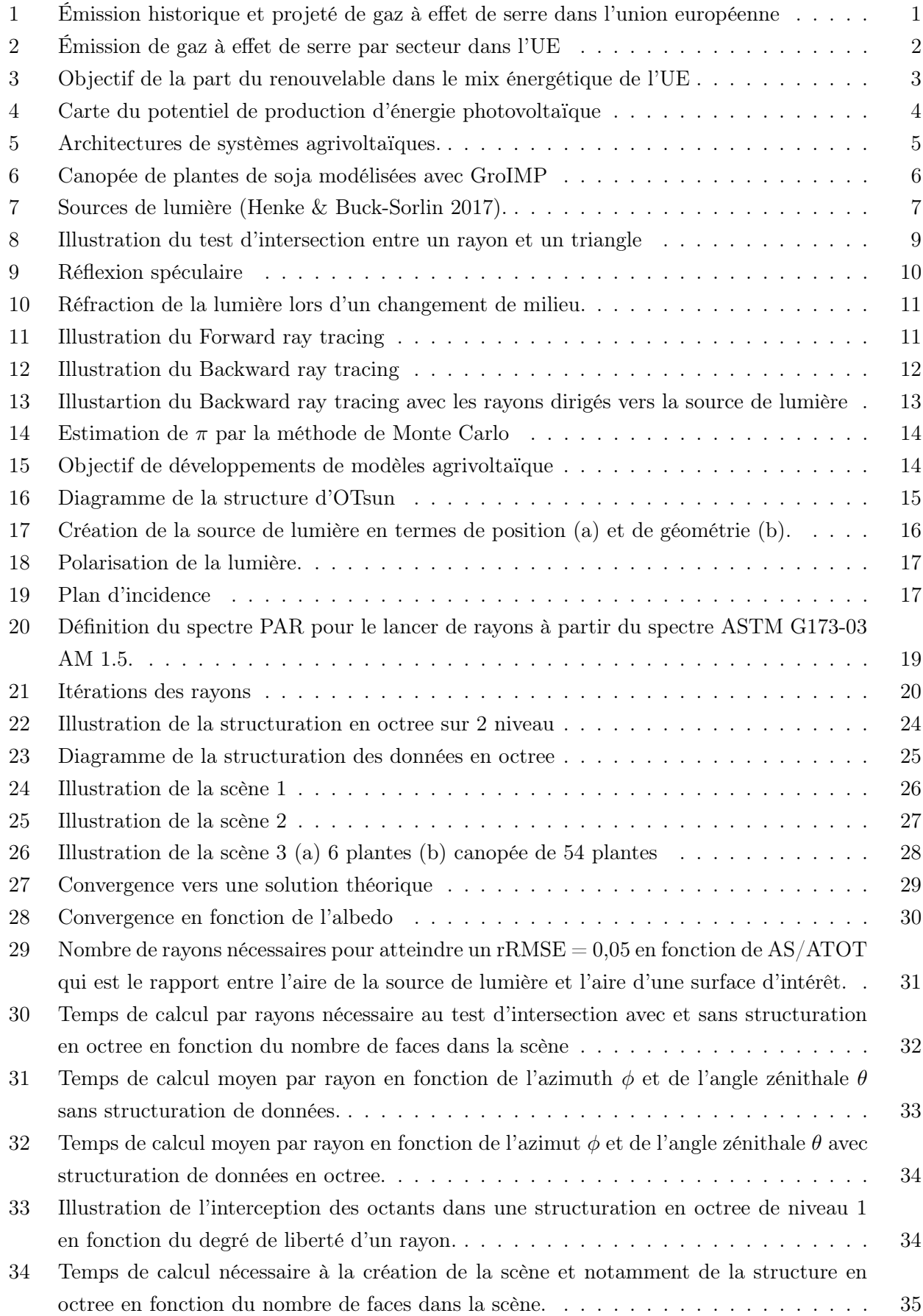

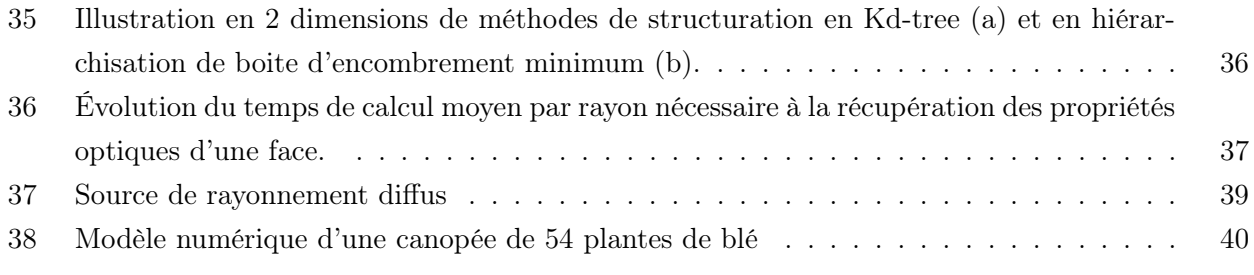

## 1 Introduction

#### 1.1 Contexte

Afin de limiter le changement climatique et dans le but de respecter les accords de Paris, l'Union européenne, lors de mise en place de l'European Green deal, s'est fixé pour objectif d'atteindre la neutralité Carbone pour 2050 (Commission européenne 2019). Après avoir rempli l'objectif de 20% de réduction d'émissions de gaz à effet de serre pour 2020, le prochain palier de 55% doit être atteint pour 2030 (Figure 1).

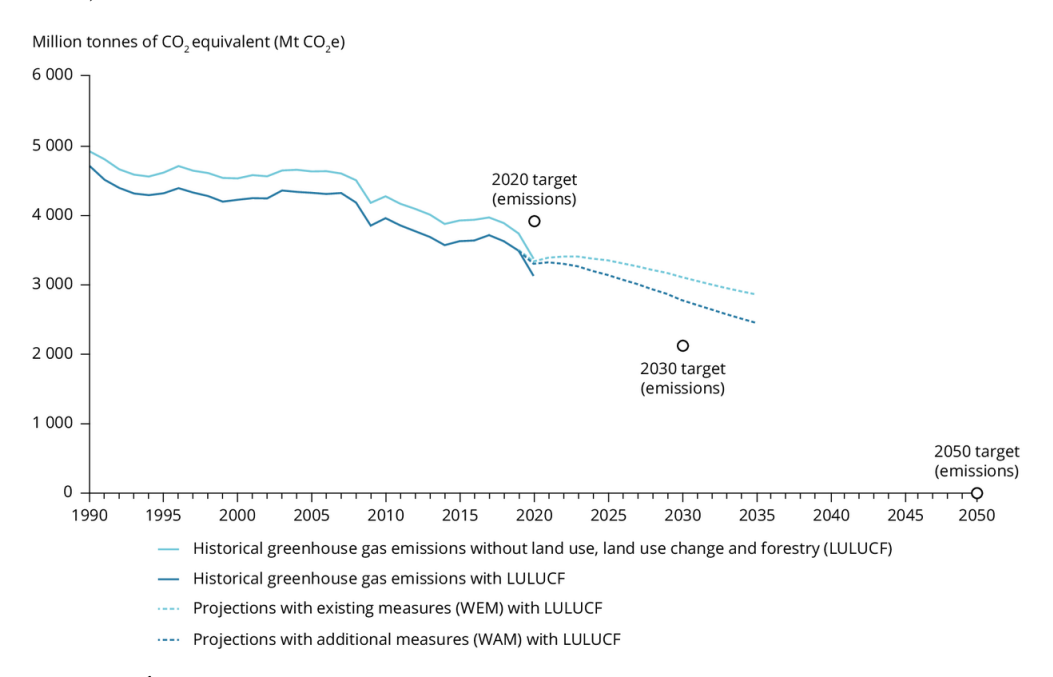

Figure 1 – Émission historique et projeté de gaz à effet de serre dans l'union européenne Source :<https://www.eea.europa.eu/ims/total-greenhouse-gas-emission-trends>

Afin de tenir ces engagements, les secteurs responsables d'émission de gaz à effet de serre doivent subir des transformations importantes. Parmi ces secteurs, on retrouve à la première place l'approvisionnement en énergie (Figure 2), secteur présentant par ailleurs un fort potentiel de réduction. C'est pourquoi, L'Union européenne met en place des objectifs de développement des énergies renouvelables.

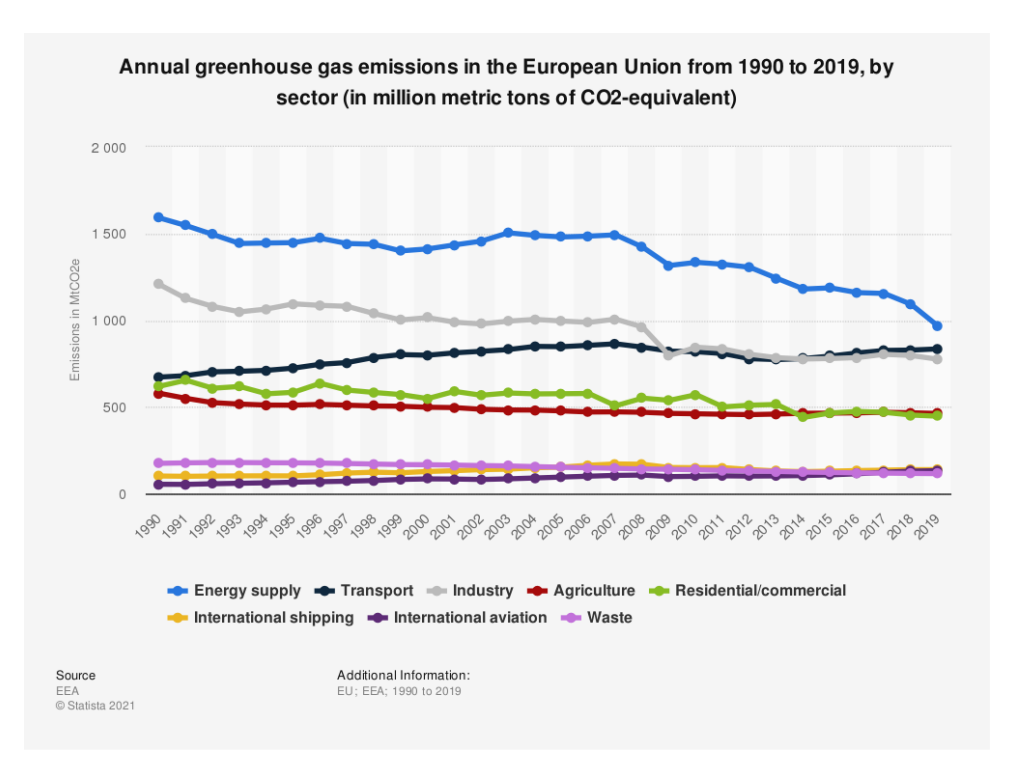

Figure 2 – Émission de gaz à effet de serre par secteur dans l'UE Source : <https://www.statista.com/statistics/1171183/ghg-emissions-sector-european-union-eu/>

La directive européenne sur les énergies renouvelables revoit régulièrement à la hausse ses objectifs pour 2030 concernant la part du renouvelable dans le mix énergétique : de 27% en 2014 jusqu'à récemment 45% (Figure 3). Cette dernière revue de l'objectif, proposé en mai 2022 dans le cadre du REPowerEU Plan, prévoit une forte accélération du déploiement de ces énergies afin de réduire la dépendance aux énergies fossiles importées de Russie, ceci dans le contexte des tensions géopolitiques induites par la guerre en Ukraine (Commission européène 2022).

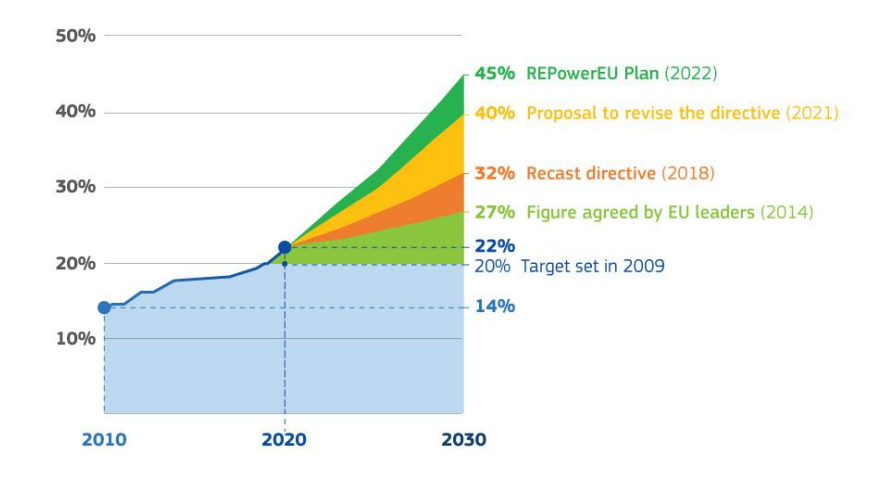

### **Evolution of renewable energy targets**

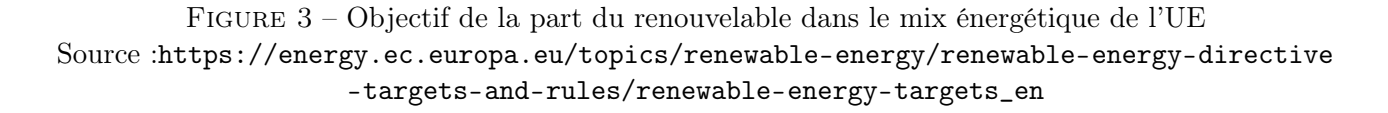

Afin d'arriver aux objectifs ambitieux en termes d'énergies renouvelables, la Commission européenne souhaite exploiter de façon importante le potentiel solaire européen afin d'en faire une source d'énergie renouvelable majeure en Europe<sup>1</sup>. En France, les scénarios de mix énergétique permettant de respecter les accords pour 2050 impliquent de multiplier la production d'énergie solaire par 7 pour un scénario avec une augmentation importante de la part du nucléaire et jusqu'à 21 pour une projection sans nucléaire (RTE 2021). Au niveau de l'Union Européenne, la puissance installée en 2020 était d'environ 150 GWc et devrait atteindre au minimum 700 GWc en 2050 dans le cadre de la transition énergétique (Connolly et al. 2016) .

L'Europe possède un potentiel photovoltaïque théorique permettant de couvrir largement la demande énergétique totale avec un potentiel élevé dans le bassin méditerranéen, particulièrement dans la péninsule ibérique. Cependant, ce potentiel considère uniquement l'irradiance moyenne sur tout le territoire sans considération des contraintes physiques et économiques. En considérant ces facteurs, le potentiel s'avère surestimé et il apparaît que le déploiement massif de la capacité photovoltaïque puisse rentrer en compétition avec l'agriculture (Dias et al. 2019).

<sup>1.</sup> [https://france.representation.ec.europa.eu/informations/leurope-peut-elle-se-passer-du-gaz-russe](https://france.representation.ec.europa.eu/informations/leurope-peut-elle-se-passer-du-gaz-russe-2022-05-24_fr) [-2022-05-24\\_fr](https://france.representation.ec.europa.eu/informations/leurope-peut-elle-se-passer-du-gaz-russe-2022-05-24_fr)

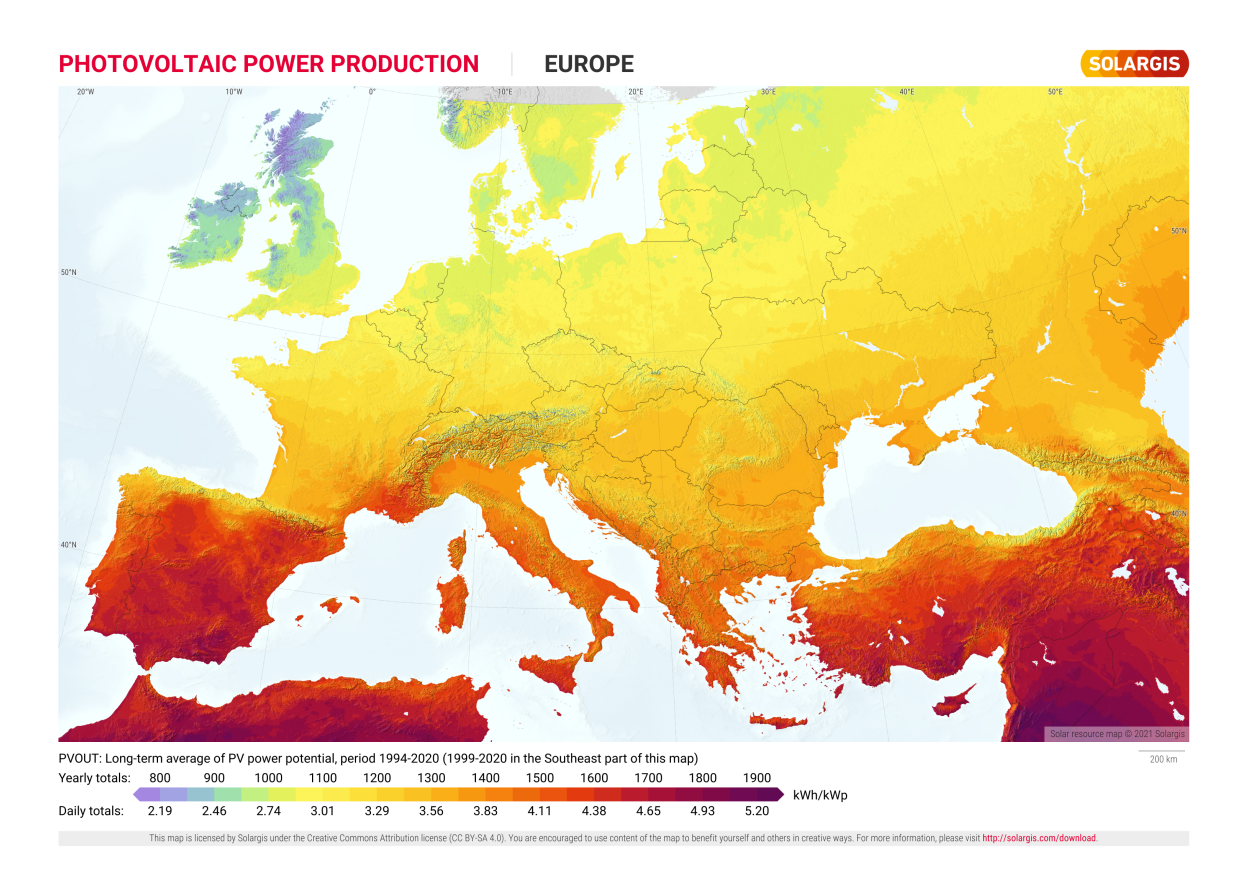

Figure 4 – Carte du potentiel de production d'énergie photovoltaïque Source :<https://solargis.com/maps-and-gis-data/download/europe>

Malgré une croissance démographique relativement faible dans l'Union Européenne, l'expansion des terrains bâtis liée à l'urbanisation, l'industrialisation et la détérioration de la qualité des sols créent une pression importante sur le foncier agricole, particulièrement dans les régions périurbaines (Schiavina et al. 2022). La croissance démographique même faible combinée à des surfaces agricoles sous pression foncière génère une diminution de la surface agricole disponible par habitant. Cette diminution est mondiale et amène à repenser nos utilisations des surfaces disponibles.

Face aux problématiques de la diminution des surfaces agricoles et du besoin de dégager de la ressource foncière pour la production photovoltaïque, une solution envisagée est de combiner ces deux types d'occupation des sols dans des systèmes agrivoltaïques. Ce système permet un partage de l'énergie solaire entre production agricole et production d'électricité. Un dimensionnement optimisé de cette combinaison augmente le rendement combiné par aux productions découplées de systèmes agricole et photovoltaïque classiques. Ce gain peut être chiffré au moyen du "land équivalent ratio" (LER) (Équation 1) où  $Y_{\text{cult aariPV}}$  est le rendement de la culture dans un scénario agrivoltaïque,  $Y_{\text{cult std}}$ est le rendement agricole dans un scénario classique d'exploitation,  $Y_{kWh}A_{griPV}$  et  $Y_{kWhPV}$  sont la production électrique des scénarios respectivement agrivoltaïques et d'une centrale photovoltaïque classique orienté plein le sud (Amaducci et al. 2018).

$$
LER = \frac{Y_{cult\,agriPV}}{Y_{cult\,std}} + \frac{Y_{kWh\,agriPV}}{Y_{kWhPV}}
$$
\n<sup>(1)</sup>

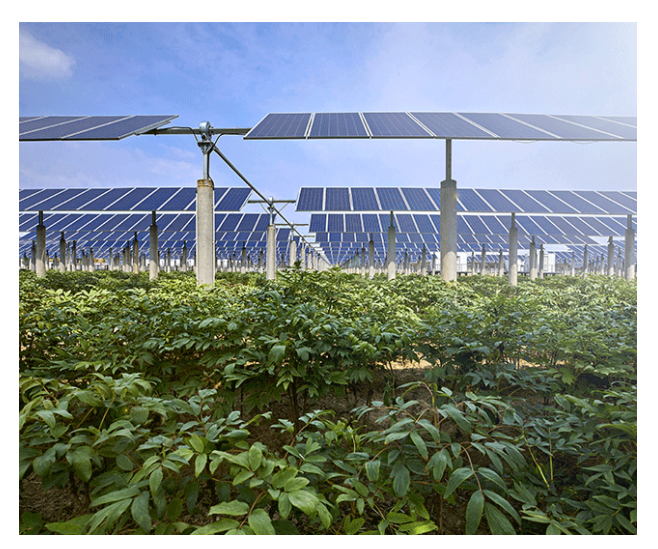

(a) Modules photovoltaïques en hauteur. Source : <https://www.location-terre.com/>

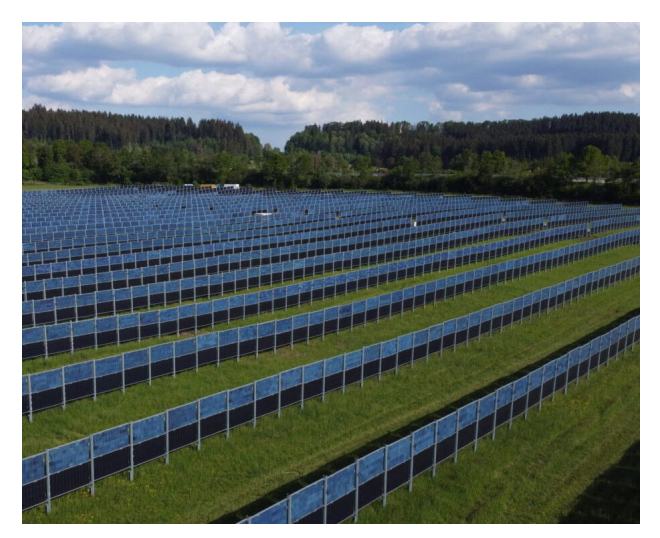

(b) Installation verticale. Source : [https://www.pv-magazine.com/2020/10/08/agriv](https://www.pv-magazine.com/2020/10/08/agrivoltaic-project-with-vertically-mounted-bifacial-panels-goes-online-in-germany/) [oltaic-project-with-vertically-mounted-bif](https://www.pv-magazine.com/2020/10/08/agrivoltaic-project-with-vertically-mounted-bifacial-panels-goes-online-in-germany/) [acial-panels-goes-online-in-germany/](https://www.pv-magazine.com/2020/10/08/agrivoltaic-project-with-vertically-mounted-bifacial-panels-goes-online-in-germany/)

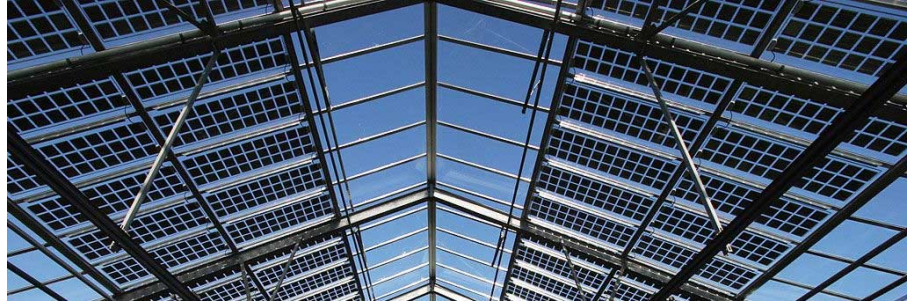

(c) Panneaux semi-transparents. Source :[https://www.casapratica.org/en](https://www.casapratica.org/energia-eco/impianto-fotovoltaico/le-serre-fotovoltaiche.asp) [ergia-eco/impianto-fotovoltaico/le-serre-fotovoltaiche.asp](https://www.casapratica.org/energia-eco/impianto-fotovoltaico/le-serre-fotovoltaiche.asp)

Figure 5 – Architectures de systèmes agrivoltaïques.

Il existe une grande variété d'architectures permettant l'installation de modules photvoltaïques sur des terres agricoles. Les modules peuvent être fixes ou orientables, montés en hauteurs (Figure 5a) ou à la verticale (Figure 5b). les cellules photovoltaïques peuvent être espacées pour permettre un partage plus homogène de la lumière (Figure 5c). Ces installations ont des effets sur les facteurs de croissance des plantes ; notamment sur les températures de l'air, du sol et de la canopée, l'évapotranspiration, le régime hydrique ainsi que sur le rayonnement solaire incident (ADEME, I Care Consult, Ceresco, Cétiac 2021). Parmi ces facteurs, la diminution du rayonnement incident semble être la contrainte la plus importante de ce type de système (Amaducci et al. 2018).

Afin de protéger la production agricole qui doit rester la fonction principale de l'agrivoltaïsme selon les autorités publiques, certains pays commencent à mettre en place un cadre légal autour de cette pratique dans le but de minimiser la baisse de production agricole causée par cette pratique (ADEME, I Care Consult, Ceresco, Cétiac 2021). En Allemagne, le rendement après conversion doit être limité à minimum 66% du rendement initiale de la parcelle.

Pour prévoir les modifications de rendements et de phénomènes physiologiques plus précis tels que l'allocation de sucre dans le fruit ou le retardement de floraison, il est nécessaire de conduire des études en fonction des caractéristiques spécifiques à la culture et à la géométrie du système photovoltaïque installé. L'approche expérimentale a pour inconvénient d'avoir un coût élevé et de nécessiter de longues séries temporelles de résultats pour chaque modalité expérimentale, ce qui constitue un frein au développement de cette pratique. La modélisation de ces systèmes permet d'obtenir des résultats rapidement et à moindres coûts.

Ceci implique la nécessité de développer des modèles décrivant à la fois la réponse physiologique des plantes à l'installation d'équipement agrivoltaïques ainsi que la production électrique de cet équipement. Pour la modélisation des cultures, des modèles fonctionnels et structurels de plantes (FSPM) peuvent être utilisés.

Les FSPM sont des modèles combinant d'une part : une partie architecturale des plantes qui gère les types d'organes, leurs interconnexions et leurs géométries dans l'espace. Et, d'autre part, une partie fonctionnelle, gérant les différents processus physiologiques de la plante comme la photosynthèse ou l'allocation du carbone(Vos et al. 2010). Ces modèles peuvent être statiques. Dans ce cas, l'architecture des plantes n'est pas modifiée lors de la modélisation, il n'y a pas de phénomènes de croissance modélisés, mais ils permettent d'étudier d'autres processus comme : la distribution de la lumière au sein de la canopée ou les échanges de gaz. Ou alors, ces modèles peuvent être dynamiques pour étudier la croissance des organes en fonction de variables environnementales (Vos et al. 2010).

Un exemple de FSPM est le programme GroIMP, qui est une plateforme de modélisation 3D spécialisée pour la création de FSPM. Celui-ci est basé sur de la grammaire de croissance relationnelle. Pour cela, il utilise le langage de programmation XL (Kniemeyer et al. 2008). GroIMP permet de modéliser l'architecture 3D de plantes (Figure 6) et de la faire évoluer par pas de temps, en réponse à des variables environnementales. Il est ainsi possible de modéliser la croissance d'une plante en réaction à des variables environnementales comme le rayonnement incident, le contenu en eau du sol ou la température (Henke & Buck-Sorlin 2017).

L'utilisation d'un FSPM pour la modélisation de cultures est particulièrement adaptée à la modélisation agrivoltaïques car elle permet de rendre compte des effets de l'hétérogénéité dans le rayonnement perçu par les cultures engendrés par les modules photovoltaïques, notamment grâce aux algorithmes de ray tracing qui permettent l'évaluation de cette hétérogénéité.

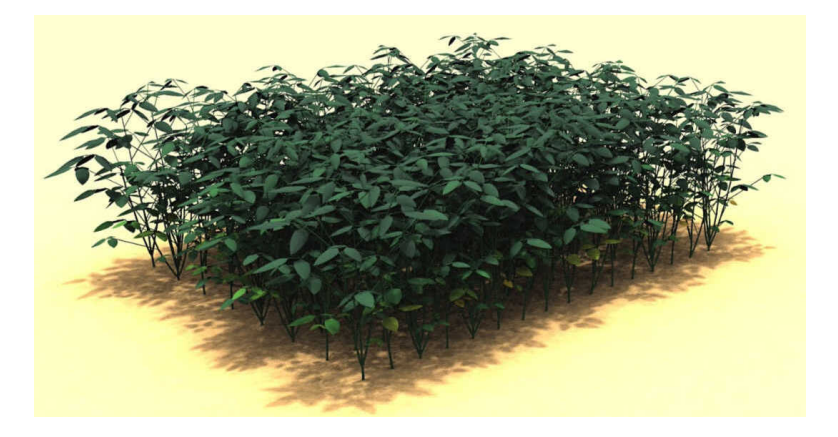

Figure 6 – Canopée de plantes de soja modélisées avec GroIMP Source : <https://botany.one/2018/10/modelling-leaf-spectral-properties-in-a-soybean-canopy/>

Des modèles de prédictions photovoltaïques permettent eux de modéliser la production électrique de différentes architectures de modules photovoltaïques en fonction de données environnementales et météorologiques comme l'évolution de la position du soleil, la couverture nuageuse, la température des panneaux, ... . Bifacial Radiance est un exemple de ce type de modèle. Ce programme à source ouverte permet la simulation automatique des performances de panneaux photovoltaïques bifaciaux grâce au programme RADIANCE (Ayala Pelaez & Deline 2020).

Les deux exemples de modèles présentés ici, GroIMP et Bifacial Radiance, ont pour point commun d'utiliser un algorithme ray tracing pour simuler la distribution de la lumière respectivement sur des scènes de canopées et de système photovoltaïques. Afin de développer des modèles de systèmes agrivoltaïques permettant des études précises de l'impact de ces systèmes sur les cultures, l'utilisation d'une combinaison d'un FSPM et d'un modèle de prédiction photovoltaïques nécessite le développement d'algorithmes de ray tracing permettant de modéliser la distribution de la lumière sur une scène mélangeant des canopées de plantes ainsi que des systèmes photovoltaïques.

#### 1.2 État de l'art

#### 1.2.1 Généralité sur le ray tracing

Le ray tracing est une famille d'algorithmes comprenant un grand nombre de variantes. Initialement développés pour du rendu d'images dans les jeux vidéos et les films d'animation, ils permettent un réalisme important au prix d'une puissance de calcul élevée. Ces algorithmes se basent tous sur une technique de lancer de rayons permettant de simuler le comportement de la lumière au sein d'une scène 3D. Il existe des variantes au ray tracing, bien que certains éléments sont communs à toutes :

#### — Les sources de lumière :

La présence d'au moins une source de lumière est une condition nécessaire au ray tracing. Les sources de lumières sont définies par leur emplacement dans l'espace, la distribution des directions des rayons (Figure 7) et leur puissance respective. Cette dernière est répartie de manière équitable dans les rayons qui sont émis depuis une même source de lumière. À chacune d'entre elles, il peut être associé, ou non, une distribution spectrale pour reproduire le rayonnement d'une source de lumière spécifique (une lampe à sodium ou le soleil par exemple). (Henke & Buck-Sorlin (2017)).

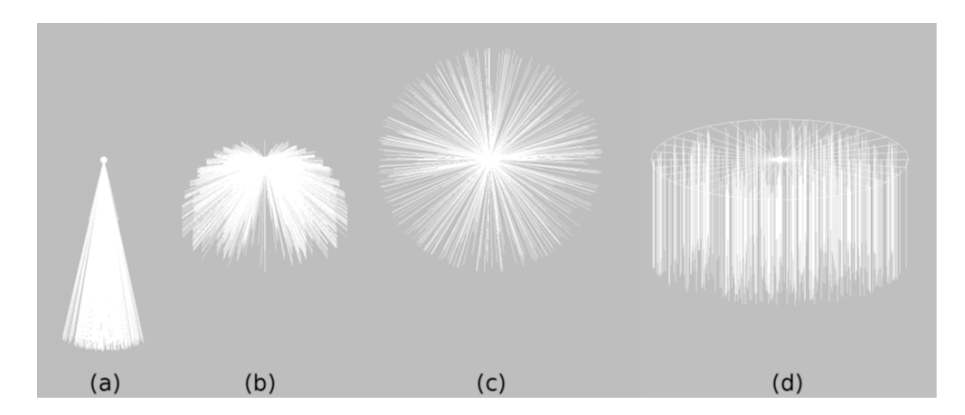

Figure 7 – Sources de lumière (Henke & Buck-Sorlin 2017).

#### — Les architectures d'objets numériques :

La source de lumière éclaire une scène, celle-ci est constituée d'objets. Ces objets peuvent être créés à partir d'un logiciel de conception assisté par ordinateur (CAO), par Scan 3D d'objets réels ou par importation depuis des bibliothèques d'objets 3D. Chaque objet est constitué d'une ou plusieurs primitives. Les primitives sont des formes géométriques de base qui permettent la création de formes plus complexes. Les primitives disponibles dépendent du logiciel utilisé, mais on retrouve généralement : des cubes, des sphères, des tubes, des tores, des cônes et des cylindres.

#### — Les tests d'intersections :

Le test d'intersection a lieu à chaque fois qu'un rayon est émis dans la scène. Son but est de connaître, pour chaque rayon lancé, l'objet avec lequel il effectue sa première intersection ainsi que les coordonnées de cette intersection. Les objets complexes sont souvent réduits en un maillage triangulaire. Dans ce cas, le test d'intersection est effectué entre un rayon et un triangle. Ce test peut être effectué de plusieurs manières, une solution est démontrée :

Soit, un rayon ayant pour origine P0 et une direction  $\vec{u}$ . Tout point appartenant à ce rayon peut être exprimé par  $P = P0 + t * \vec{u}$ . Et soit, un triangle défini par ses trois sommets  $S_1, S_2$  et  $S_3$  et inscrit dans un plan. Une intersection P peut être trouvée entre ce rayon et ce triangle (Figure 8a) en répondant à 3 conditions :

- 1. P doit appartenir au rayon  $P = P0 + t * \vec{u}$
- 2. P doit appartenir au plan dans lequel le triangle se trouve  $(P a) \cdot n = 0$ . Où n est la normale au plan et a est un point appartenant au plan (Figure 8b)
- 3. P doit appartenir au 3 demis plans formé par les 3 côtés du triangle

Les deux premières conditions peuvent être testées en substituant l'équation du rayon dans celle du plan pour trouver l'intersection entre le rayon et le plan (Équation 2) :

$$
t = \frac{(a - P0) \cdot n}{\vec{u} \cdot n} \tag{2}
$$

$$
P = P0 + t\vec{u} \tag{3}
$$

On peut alors déduire P l'intersection entre le plan et le rayon(Équation 3). Finalement, il faut tester si P est à l'intérieur du triangle (Figure 8c), cette 3ème condition est remplie si :

$$
\begin{cases}\n(S_2 - S_1) \times (P - S_1) \cdot n > 0 \\
(S_3 - S_2) \times (P - S_2) \cdot n > 0 \\
(S_1 - S_3) \times (P - S_3) \cdot n > 0\n\end{cases} \tag{4}
$$

où n est la normale au triangle et  $S_1$ ,  $S_2$  et  $S_3$  sont les sommets du triangle.

Dans le cas où toutes les conditions sont remplies, P est l'intersection entre le rayon et le triangle. Parmi toutes les intersections trouvées dans la scène, celle ayant la plus petite distance euclidienne (t) au point d'émission est la première intersection du rayon. Si aucune intersection n'est trouvée, le rayon sort de la scène.

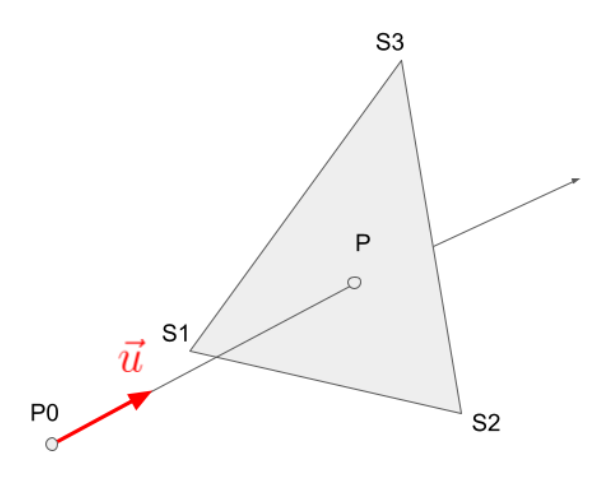

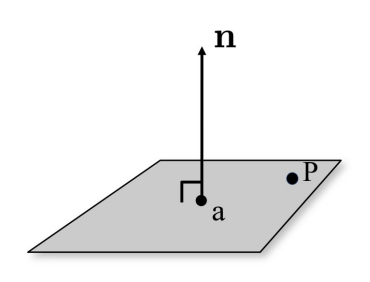

(b) Plan dans lequel se trouve le triangle. a est un point appartenant au plan et p l'intersection entre le rayon et le plan

(a) Intersection entre un rayon et un triangle.

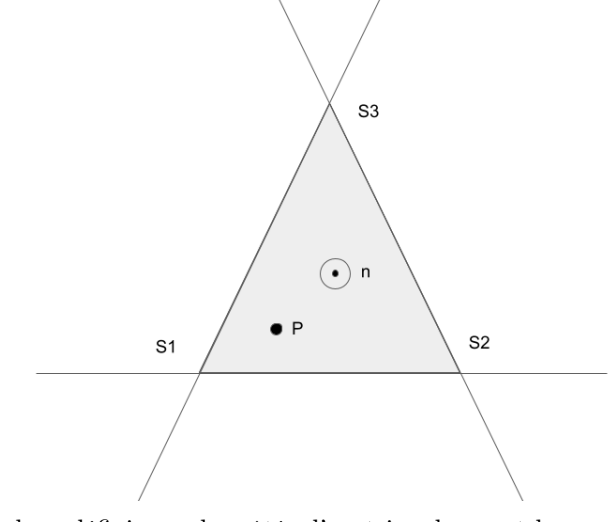

(c) Demis plans définis par les côtés d'un triangle, n est la normale au triangle et P est le point d'intersection

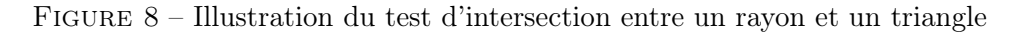

Le test d'intersection utilisé dépend de la géométrie de l'objet avec lequel le test est effectué, chaque primitive requiérant un test d'intersection particulier (Sellers & Lukac 2009). En raison de leur complexité de calcul, ces tests d'intersections, sont une partie critique de ces algorithmes en termes de temps de calculs (Weghorst et al. 1984).

#### — les modèles de propriétés optiques :

À chaque objet de la scène est associé un modèle de ses propriétés optiques. Celui-ci permet de simuler le comportement d'un rayon lors de son contact avec une surface. Lorsque les rayons interceptent un objet, ils peuvent être absorbés, reflétés ou transmis. Si les rayons sont reflétés ou transmis, leurs nouvelles directions doivent également être définies.

Un grand nombre de ces modèles peuvent être associés entre eux ou adaptés pour recréer les propriétés optiques de matériaux.

Le cas le plus simple est celui des matériaux opaques répondant au modèle de Lambert. Celui-ci correspond au cas idéal d'un matériau totalement mat. L'absorption des rayons est définie par son albédo qui peut et constant ou fonction de la longueur d'onde. La direction de réflexion est définie aléatoirement dans l'hémisphère donné par la normale à la surface. La réflexion est donc isotopique. (Koppal 2014)

Un autre cas est celui des matériaux opaques auxquels est associé un modèle totalement spéculaire. Cela correspond au cas idéal d'un miroir. Une partie des rayons est absorbée selon l'albédo des matériaux. L'angle de réflexion  $\theta_i$  est égal à l'angle incident  $\theta_r$  (Figure 9)

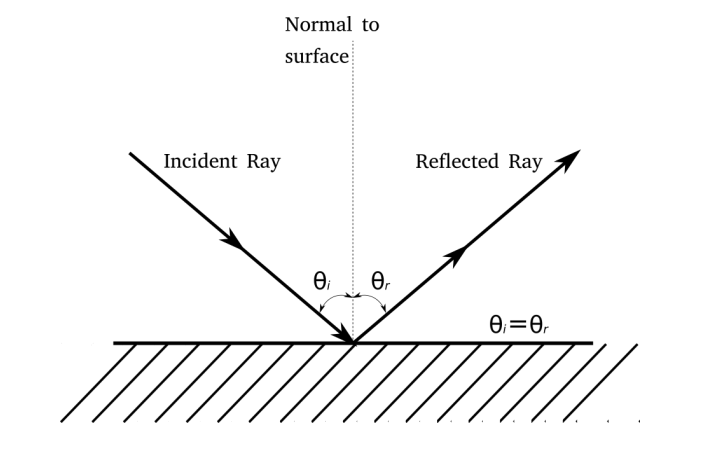

Figure 9 – Réflexion spéculaire. Source : <https://www.lwpetersen.com/appendix/reflection-of-light/>

Des modèles plus réalistes comprennent une part de réflexion diffuse et une part de réflexion spéculaire, leur proportion pouvant varier en fonction du matériau. C'est le cas du modèle de Phong qui ajoute également une composante ambiante (Phong 1975). Ce modèle est couramment utilisé dans les algorithmes de ray tracing.

Les 3 modèles décrits précédemment définissent des matériaux opaques, la transmission n'est pas prise en compte. Dans le cas d'un matériau ayant une composante transparente, les rayons peuvent être réfractés selon la loi de Snell (Équation 5)(Figure 12)

$$
sin\theta_1 n_1 = sin\theta_2 n_2 \tag{5}
$$

où :

.

- $n_1$  est l'indice de réfraction du milieu d'origine
- $\theta_1$  est l'angle incident
- $n_2$  est l'indice de réfraction du milieu d'arrivée
- $-\theta_2$  est l'angle de réfraction

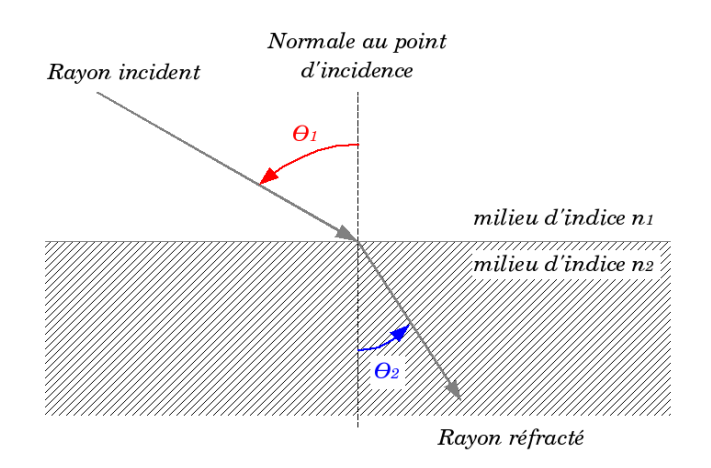

Figure 10 – Réfraction de la lumière lors d'un changement de milieu. Source :[https://fr.wikipedia.org/wiki/Réfraction](https://fr.wikipedia.org/wiki/R�fraction)

Le taux de réfraction du matériau peut être donné comme une constante ou une fonction de la longueur d'onde. Pour des modèles plus complexes, les taux de réfraction et de réflexion sont obtenues par les équations de Fresnel qui tiennent compte de la polarisation de la lumière.(Introduction to Shading (Reflection, Refraction and Fresnel) n.d.)

#### 1.2.2 Forward ray tracing

Les algorithmes de ray tracing peuvent être classés en 2 groupes, le premier est celui des méthodes de Forward ray tracing, le second celles de Backward ray tracing.

Les méthodes de Forward Ray tracing proposent une simulation de la lumière dans le même sens que les photons. Les rayons sont donc émis depuis la source lumineuse dans une direction dépendante de la distribution des directions propres à la source. Ces rayons parcourent ensuite la scène et peuvent être absorbés, réfléchis ou réfractés par les objets de la scène (Figure 11). C'est notamment du Forward ray tracing qui est utilisé par la plateforme GroIMP pour modéliser la distribution de la lumière sur des canopées de plantes.

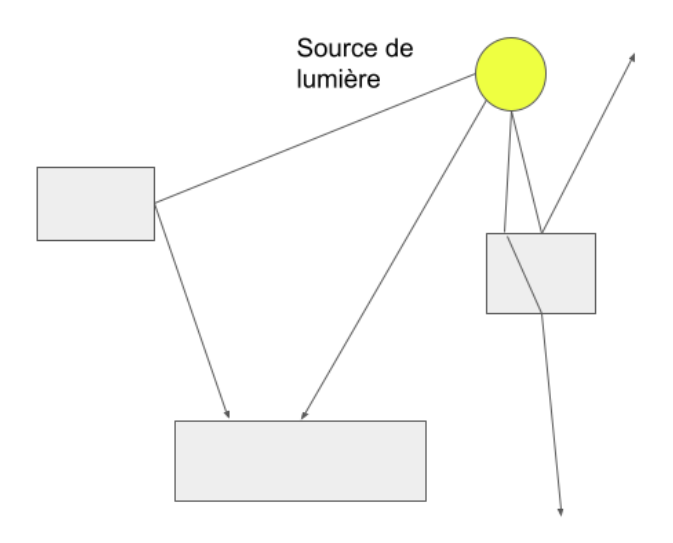

Figure 11 – Illustration du Forward ray tracing

#### 1.2.3 Backward ray tracing

Le deuxième groupe d'algorithmes comprend les méthodes de Backward ray tracing. Ce dernier, simule les rayons inversement à la direction de propagation des photons, c'est-à-dire qu'ils sont émis depuis une surface d'intérêt (Whitted (1980)). Lors du test d'intersection, si la première intersection se fait avec la source de lumière, cela signifie que la surface est exposée directement à cette source. Si aucune intersection n'est trouvée, le rayon est perdu et ne contribue pas à la solution. S'il existe une intersection, le rayon est absorbé, réfléchi ou transmis selon les propriétés optiques de l'objet intercepté. Cette méthode a le défaut d'avoir une faible probabilité d'interception de sources de lumière ponctuelles ou de petites dimensions.

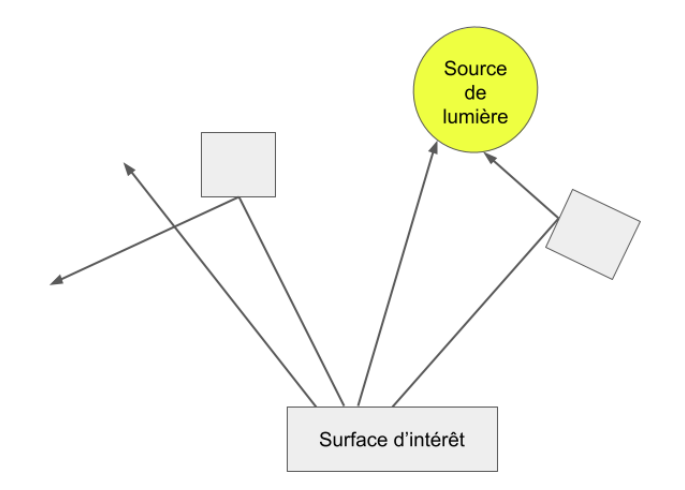

Figure 12 – Illustration du Backward ray tracing

Pour remédier à ce problème, les rayons peuvent être envoyés en direction de la source de lumière. Dans ce cas, si le rayon a une intersection avec un autre objet, cela signifie que le point d'où il a été émis n'est pas exposé à la source de lumière et est donc dans l'ombre. S'il n'y a pas d'intersection avec un autre objet, le point d'émission est exposé à la source de lumière. cette méthode permet de diminuer le nombre de rayons nécessaire, mais ne permet pas la modélisation de la lumière qui pourrait être réfléchie par un objet qui ne se trouve pas sur la trajectoire entre l'objet et la source de lumière (Figure 13).

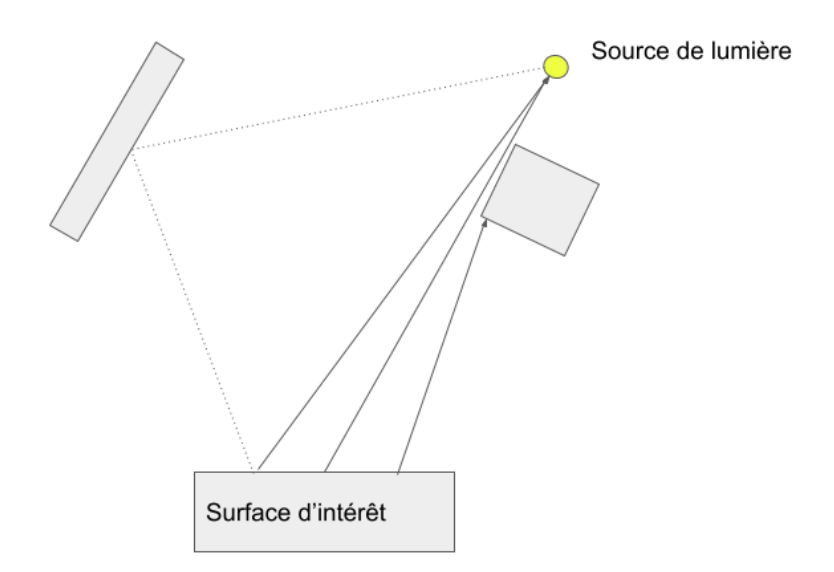

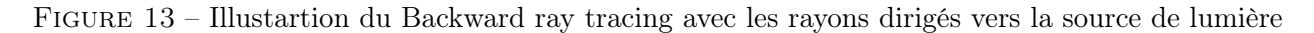

Un mélange des deux approches peut être utilisé en échantillonnant une partie des rayons uniquement vers la source de lumière et une autre partie de manière aléatoire pour rendre compte des effets de réflexion et de transmission dans la scène (Ward 1994). Le programme de prédiction photovoltaïque Bifacial Radiance utilise notamment une méthode de Backward ray tracing.

#### 1.2.4 Méthode de Monte Carlo

Les méthodes de Monte Carlo désignent une vaste famille d'algorithmes utilisés pour approximer numériquement la solution d'intégrales complexes. Ces méthodes sont très robustes face à des problèmes ayant un grand nombre de dimensions (Disney et al. 2000). La convergence vers la solution d'un problème suit une courbe en  $\frac{1}{\sqrt{2}}$  $\frac{1}{n}$ où n est le nombre d'échantillons. Dès lors, il est important de garder un équilibre entre le temps de calcul nécessaire et la précision attendue de la solution.

L'approximation du nombre  $\pi$  peut être utilisée pour illustrer cette méthode : considérons un quart de cercle de rayon 1 inscrit dans un carré dont le côté vaut également 1. Un nombre n de point sont définis sur l'aire du carré de manière aléatoire (Figure 14). La relation entre le nombre de points et l'aire des surfaces est donnée par l'équation (6). Il est donc possible d'estimer  $\pi$  par l'équation (7)

$$
\frac{Aire\, ducercle}{Aire\, ducarre} = \frac{\pi}{4} \approx \frac{Nombre\, de\, points\, dans\, le\, cercle}{Nombre\, de\, points\, total} \tag{6}
$$

$$
\pi \approx 4 \frac{Nombre \, de \, points \, dans \, le \, cercle}{Nombre \, de \, points \, total} \tag{7}
$$

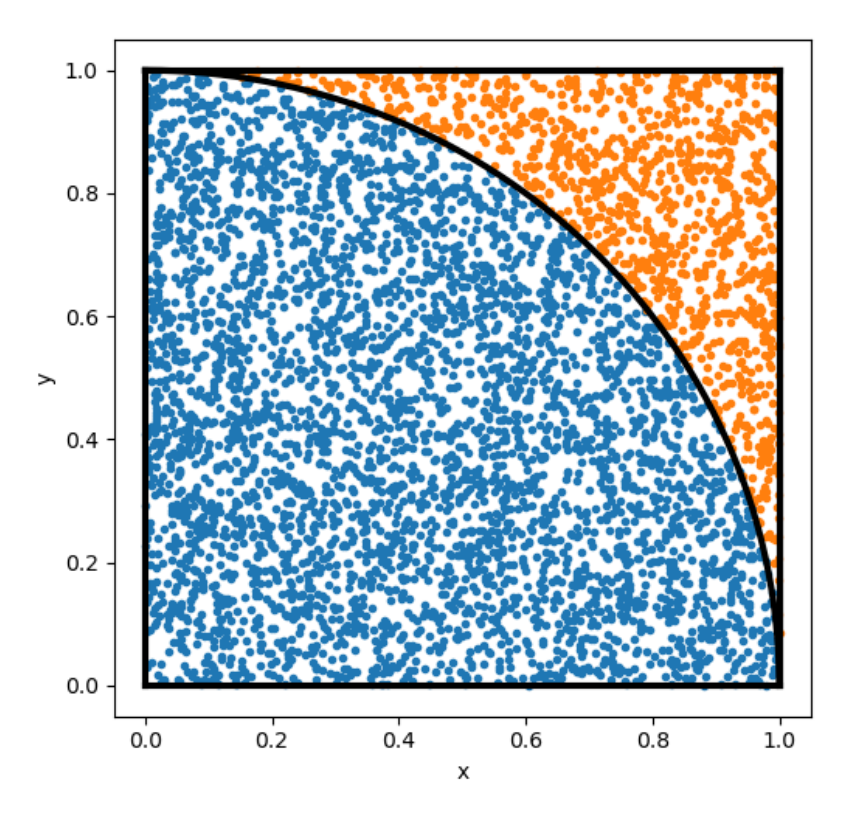

FIGURE 14 – Estimation de  $\pi$  par la méthode de Monte Carlo

Pour les algorithmes de ray tracing utilisant ces méthodes, le raisonnement est identique. les échantillons aléatoires sont les rayons pour lesquels la direction ainsi que le point d'émission sont déterminés aléatoirement et les résultats à estimer sont les éclairements des surfaces d'intérêt compris dans la scène.

#### 1.3 Objectifs

Pour permettre une avancée rapide et moins onéreuse dans le domaine de l'agrivoltaïsme, l'utilisation de modèles semble prometteuse. Dans le but de développement ces modèles, la combinaison entre un FSPM et un modèle de prédiction photovoltaïque est envisagé. Cela nécessite le développement d'un outil de ray tracing permettant la simulation de scène spécifique à ces systèmes (Figure 15).

|                          | FSPM dynamique | Modèle PV | Ray tracing |
|--------------------------|----------------|-----------|-------------|
| GroIMP                   |                |           |             |
| <b>Bifacial Radiance</b> |                |           |             |
| Objectif                 |                |           |             |

Figure 15 – Objectif de développements de modèles agrivoltaïque

Dans ce contexte, l'objectif de ce travail est de développer un outil de ray tracing permettant d'être couplé avec un modèle agrivoltaïque. Pour atteindre cet objectif, la première partie du travail est la prise en main du logiciel de ray tracing OTsun et l'identification des modifications à y apporter afin

de permettre son utilisation par des modèles de prédiction photovoltaïques ainsi que des FSPM. La deuxième partie du travail consiste en l'adaptation du logiciel pour permettre l'importation d'architecture numérique de plantes provenant de FSPM, la distinction de chacun des organes pour effectuer des calculs d'éclairement à leurs échelles, la mise en place d'un moyen d'évaluer l'éclairement dû à la composante diffuse du rayonnement solaire et l'optimisation de l'algorithme pour réduire les temps de calculs sur des scènes complexes comportant un grand nombre d'objets.

Finalement, l'outil doit être testé sur différentes scènes pour permettre d'étudier sa précision en fonction du temps de calcul nécessaire et évaluer son potentiel comme outil associé à un modèle agrivoltaïque.

### 2 Matériels et méthodes

#### 2.1 OTsun

Le choix a donc été fait de baser ce travail sur le programme OTsun. Celui-ci est programmé à l'aide du langage informatique Python. Il à source ouverte, libre d'accès et conçu pour permettre d'analyser les propriétés optiques de cellules photovoltaïques et de collecteurs solaires thermiques. OTsun utilise pour cela une technique de forward raytracing ainsi qu'une méthode d'intégration numérique de Monte Carlo et permet de modéliser uniquement le rayonnement direct émis par le soleil. OTsun utilise la librairie Python du logiciel FreeCAD pour la gestion de la géométrie des objets en trois dimensions. Ce logiciel de conception assisté par ordinateur (CAO) est également Open source. Le fonctionnement d'OTSsun peut être scindé en 3 parties : la création de la scène, le lancer de rayons et le calcul d'éclairement (Figure 16).

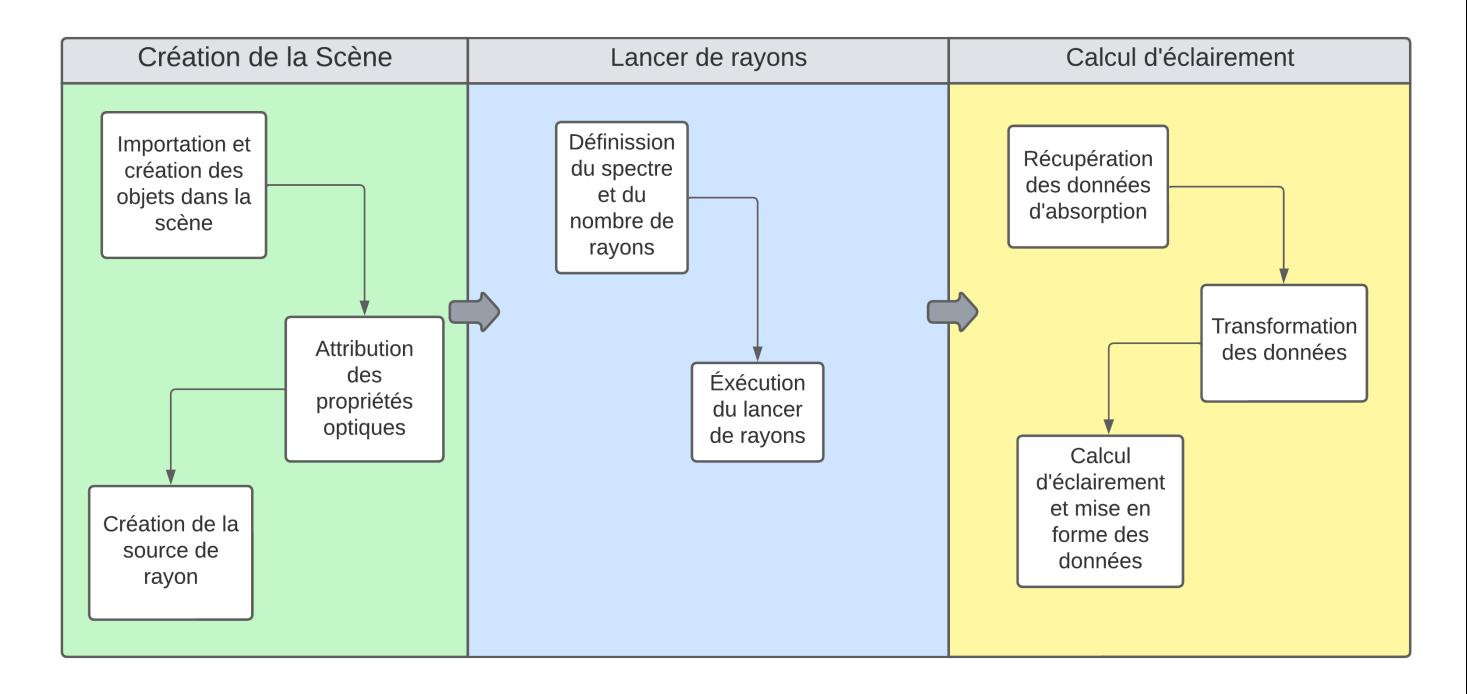

Figure 16 – Diagramme de la structure d'OTsun

#### 2.1.1 Création d'une scène

#### 1. Création de la source de lumière

La source de lumière est définie par sa position et sa géométrie. La position de la source de lumière est définie par 2 angles qui sont définis par l'utilisateur : l'angle zénithal  $\theta$  et l'azimut $\phi$ (Figure 17a). Sa géométrie est définie par une enveloppe convexe créée autour des projections des objets de la scène sur un plan perpendiculaire au vecteur unitaire ayant comme origine l'origine du repère et dirigé vers la position de la source de lumière. Cette géométrie permet de simuler la composante directe du rayonnement solaire sur la scène en évitant d'envoyer des rayons en dehors de celle-ci.

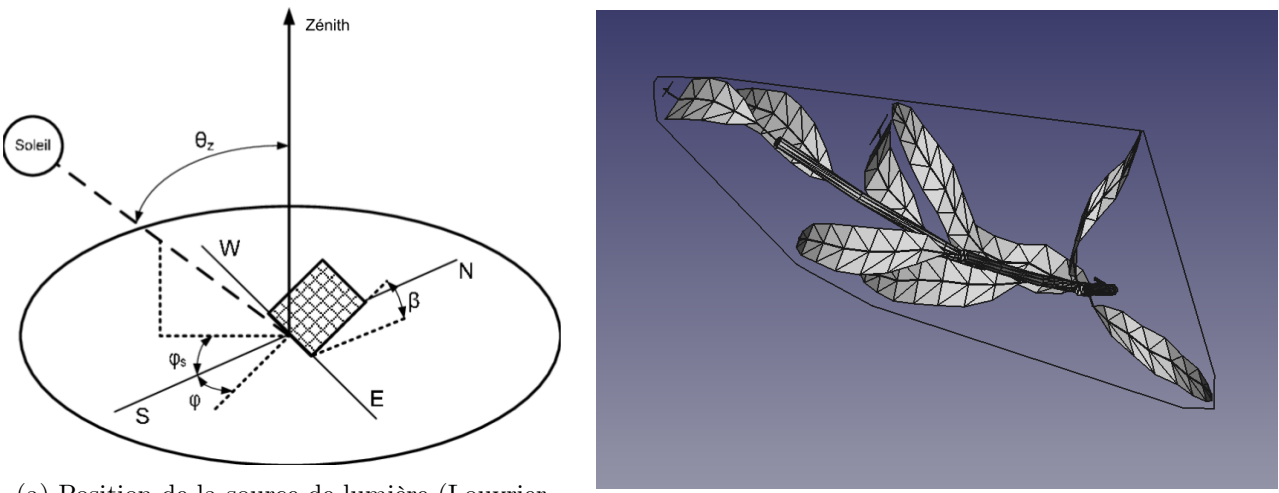

(a) Position de la source de lumière (Louvrier et al. 2008) (b) Enveloppe convexe

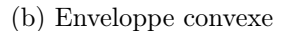

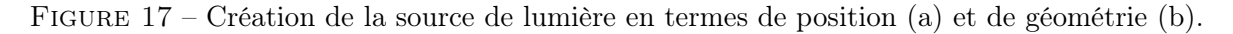

#### 2. Création des objets de la scène

OTsun utilisant la librairie de FreeCAD, il est donc nécessaire que les fichiers contenant les objets soient définis dans le format spécifique de ce logiciel (FCStd). La conception des géométries peut être réalisée dans l'interface graphique de FreeCAD avant d'être importée dans OTsun. FreeCAD comporte différents types d'objets. seuls les objets de type "Solid" sont utilisables ; ceux-ci sont décomposés en une série de faces planes qui permettent le test d'intersection.

#### 3. Attribution des propriétés optiques

Une fois les géométries des objets définies, il faut leur attribuer des matériaux afin de définir leurs propriétés optiques. OTsun prévoit deux classes de matériaux qui se différencient par les équations dont elles dépendent.

— Matériau surfacique :

Les propriétés optiques de cette classe de matériau dépendent de 3 coefficients de probabilité, la probabilité d'absorption (POA), la probabilité de réflexion (POR) et la probabilité de transmission (POT), la somme de ces 3 coefficients étant toujours égale à 1.

De plus, la réflexion peut être considérée comme complètement spéculaire. Dans ce cas, l'angle incident et l'angle de réflexion sont opposés. La réflexion peut être aussi complètement lambertienne : dans ce cas, l'angle de réflexion est choisi aléatoirement dans la demisphère associée à la surface de l'objet au point d'intersection avec ce dernier.

— Matériau Volumique :

Les propriétés optiques de cette deuxième classe sont déterminées par la résolution des équations de Fresnel. Les matériaux sont définis par un indice de réfraction complexe  $n + i\alpha$ .

n : la partie réelle dépend de la vélocité de la lumière dans le milieu considéré. Il intervient notamment dans la détermination de l'angle de réfraction.

α : la partie imaginaire est le coefficient d'atténuation. Il rend compte de l'absorption de la lumière par le matériau.

Pour permettre l'utilisation des équations de Fresnel, la polarisation de la lumière doit être considérée. La lumière étant une onde électromagnétique, elle possède un champ électrique et un champ magnétique, tous les deux perpendiculaires à la direction de propagation ainsi qu'entre eux (Figure 18). La direction du champ électrique constitue la polarisation de la lumière.

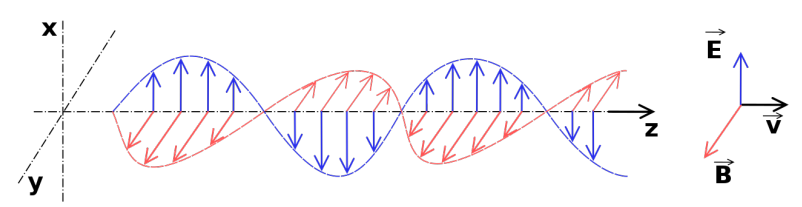

Figure 18 – Polarisation de la lumière.

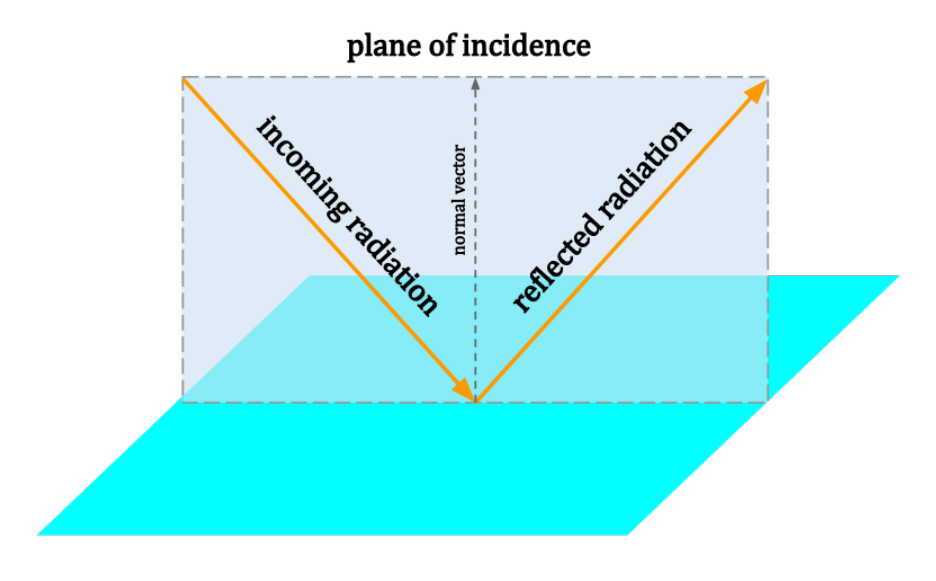

Figure 19 – Plan d'incidence

Dans le cas de l'utilisation de l'algorithme d'OTsun, à chaque rayon lancé, une polarisation

est attribuée soit de manière aléatoire pour une source non polarisée (ce qui est le cas pour le soleil) soit en suivant une certaine distribution si la lumière est polarisée. Lors de l'interception d'un rayon par un objet, deux cas de polarisation sont considérés : la polarisation S (de l'allemand "senkrecht", perpendiculaire), lorsque la direction du champ électrique est perpendiculaire au plan d'incidence, et la polarisation P (de l'allemand "parallel"), lorsque la direction du champ électrique est parallèle au plan d'incidence (Figure 19). Les rayons n'ayant pas une polarisation parfaitement S ou P, les composantes de ces 2 configurations sont calculées. Ensuite, un choix pondéré par ces composantes est fait pour considérer le rayon comme S ou P. Cette considération permet de définir les coefficients de transmission et de réflexion grâce aux équations de Fresnel (Équation 8).

$$
\begin{cases}\nr_s = \frac{n_1 \cos \theta_i - n_2 \cos \theta_2}{n_1 \cos \theta_i + n_2 \cos \theta_2} \\
r_p = \frac{n_2 \cos \theta_i - n_1 \cos \theta_2}{n_2 \cos \theta_i + n_1 \cos \theta_2} \\
t_s = \frac{2n_1 \cos \theta_i}{n_1 \cos \theta_i + n_2 \cos \theta_2} \\
t_p = \frac{2n_1 \cos \theta_i}{n_2 \cos \theta_i + n_1 \cos \theta_2}\n\end{cases} \tag{8}
$$

Où :

 $r_s$  est le taux de réflexion si la polarité du rayon est considéré comme S  $r_p$  est le taux de réflexion si la polarité du rayon est considéré comme P  $t<sub>s</sub>$  est le taux de transmission si la polarité du rayon est considéré comme S  $t_p$  est le taux de transmission si la polarité du rayon est considéré comme P  $\theta_1$  est l'angle incident  $\theta_2$  est l'angle de réfraction  $n_1$  est l'indice de réfraction du milieu de provenance n<sup>2</sup> est l'indice de réfraction du milieu d'arrivée

Le destin du rayon est choisi aléatoirement entre réflexion et transmission en pondérant ce choix par les coefficients calculés.

Dans le cas où le rayon est réfléchi, sa direction de réflexion est définie soit par un modèle spéculaire, soit par un modèle lambertien.

Dans le cas où il est transmis, il est réfracté selon un angle θ2 défini par la loi de Snell-Descartes :(Équation 9)

$$
n_1 \sin \theta_1 = n_2 \sin \theta_2 \tag{9}
$$

où :  $\theta$ 1 est l'angle incident

Après la réfraction, le facteur énergétique du rayon est mis à jour selon afin de prendre en compte l'absorption (Équation 10).

$$
FE_r = FE_i \ e^{-\alpha d} \tag{10}
$$

Où :

 $\alpha$  est la partie complexe de l'indice de réfraction complexe d est la distance parcourue dans le milieu ou a lieu la réfraction  $FE<sub>r</sub>$  est le facteur énergétique du rayon après la réfraction  $FE_i$  est le facteur énergétique du rayon avant la réfraction

Lors de la création d'un matériau, la classe du matériau (volumique ou surfacique) et les indices correspondant à la classe et le nom du matériau sont définis. Le matériau sera attribué à tous les objets "Solid" contenant, dans leur label, le nom du matériau entre parenthèses. De plus, une variable PV ou TH est attribué aux matériaux qui vont être associés à une cellule photovoltaïque ou un collecteur thermique respectivement permettant de distinguer ces surfaces d'intérêts

#### 2.1.2 Lancer de rayons

Une fois la source de lumière, la scène et les propriétés optiques définies, la dernière étape avant l'émission des rayons est de définir la composante spectrale du ray tracing. Pour cela, le spectre ASTM G173-03 AM 1.5<sup>2</sup> est utilisé par défaut par OTsun. Il est défini comme la moyenne sur 1 an du rayonnement direct reçu par une surface inclinée de 37° vers le sud. Cet angle est choisi pour représenter la latitude moyenne des USA.

Sur ce spectre, un intervalle de longueur d'onde est défini en fonction des objectifs poursuivis. Finalement, une nouvelle résolution est choisie sur cet intervalle. Pour l'illustrer, une résolution de 10 nm sur l'intervalle de longueur d'onde active photosynthétiquement (PAR) est donné (Figure 20).

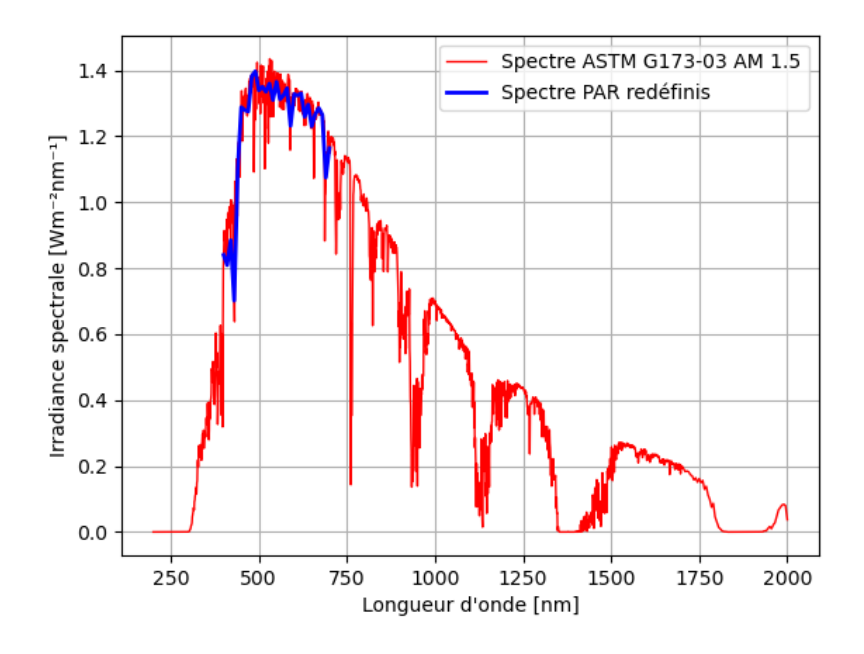

Figure 20 – Définition du spectre PAR pour le lancer de rayons à partir du spectre ASTM G173-03 AM 1.5.

Pour chaque longueur d'onde discrétisée sur ce nouveau spectre, un même nombre de rayons est émis depuis un point aléatoire compris dans la surface d'émission. La direction d'émission est perpendiculaire

<sup>2.</sup> <https://www.astm.org/g0173-03r20.html>

à la surface de la source. Lors de l'émission d'un rayon, un facteur énergétique unitaire lui est attribué  $(FE_i)$ .

Une fois un rayon émis (Figure 21), la première intersection avec un objet est recherchée. Pour cela, pour chaque face dans la scène, on extrait sa boite d'encombrement minimum ("Bounding box" en anglais). Elle est la plus petite boite qui permet de contenir tous les objets de la scène et est alignée aux axes du repère cartésien. Si le rayon traverse cette boite, la face est candidate au test d'intersection. Pour toutes les faces candidates, un test d'intersection est effectué avec la face. Si aucune intersection n'est trouvée, le rayon est considéré comme perdu en dehors de la scène et est donc arrêté. Si une intersection a été trouvée, elle peut avoir lieu avec un matériau surfacique. Dans ce cas le rayon peut être absorbé, réfléchi ou transmis, s'il est absorbée le rayon est arrêté. Si le matériau est volumique, le rayon peut être réfracté ou réfléchi. S'il est réfracté, son facteur énergétique est mis à jour selon (Équation 10). S'il est inférieur à un seuil, le rayon est considéré comme totalement absorbé et est arrêté. Pour chaque rayon dont le facteur énergétique a été partiellement ou entièrement absorbé, les coordonnées de l'intersection, le facteur énergétique absorbé, la longueur d'onde attribuée au rayon ainsi que le matériau de l'objet sont sauvegardés dans une matrice. Si le rayon a été réfléchi ou transmis 200 fois, alors il est considéré comme perdu dans un nombre de réflexions infinies et est arrêté. Finalement, la direction que va prendre le rayon est défini par les propriétés optiques définies à la (Section 2.1.1).

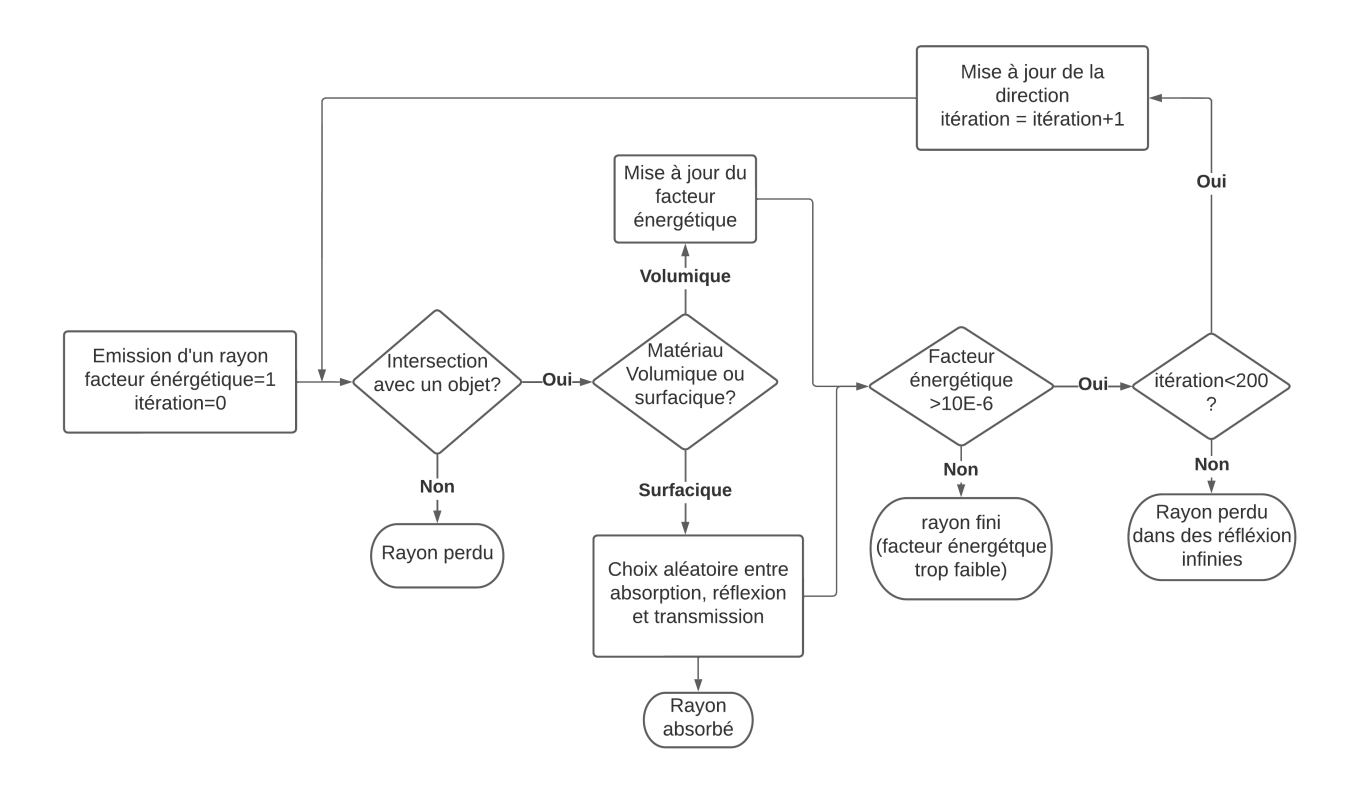

Figure 21 – Itérations des rayons

#### 2.1.3 Calcul d'éclairement

Le calcul final de l'éclairement se fait une fois le lancer de rayons terminé et seulement pour les objets pour lesquels le matériau attribué est un collecteur thermique ou une cellule photovoltaïque. Pour chaque absorption d'au minimum une partie du facteur énergétique unitaire d'un rayon  $(FE_i)$ , les données de ce rayon ainsi que les caractéristiques de la surface interceptée sont sauvegardées. Pour chaque longueur d'onde sélectionnée, la contribution de l'éclairement de cette longueur d'onde est

calculée par (Équation 11) :

$$
\frac{\left(\sum FE_r\right) \, P \, A_s}{\left(\sum FE_i\right) \, A_o} \tag{11}
$$

où

- $FE<sub>r</sub>$  est le facteur énergétique résiduel.
- P est la puissance surfacique de cette longueur d'onde, obtenue depuis le spectre définis.
- $A_s$  est l'aire de la source de lumière.
- $FE_i$  est le facteur énergétique initiale
- $-$ <br/> $A_o$ est l'aire de la surface d'intérêt

 $A<sub>o</sub>$  doit être défini manuellement par l'utilisateur et doit correspondre à la somme des aires des cellules photovoltaïques ou des collecteurs thermiques. Finalement, les éclairements obtenus pour chaque intervalle de longueur d'onde sont intégrés par la méthode des trapèzes sur l'entièreté du spectre choisi.

#### 2.2 Adaptations d'OTsun

#### 2.2.1 Importation d'objet au format Obj.

OTsun ne peut être utilisé qu'avec des géométries définies dans un fichier propre à FreeCAD. Cependant, pour permettre l'utilisation de cet algorithme par un FSPM, il est nécessaire de pouvoir importer des fichiers de formats différents. FreeCAD permet d'importer différents formats de fichiers. Notamment des fichiers .OBJ, ce format de maillage géométrique permet l'importation et l'exportation de structure 3D entre différents logiciels. Comme OTsun ne permet pas l'utilisation de ce format, il doit donc d'abord être importé et modifié dans FreeCAD. Ce processus de traitement des fichiers OBJ est automatisé dans un script grâce à la librairie Python de FreeCAD.

#### 2.2.2 Assignation des matériaux aux objets

Lors de la récupération des facteurs énergétiques absorbés par les objets de la scène, seul le nom du matériau de l'objet est sauvegardé. Il est donc impossible de distinguer l'éclairement de plusieurs objets possédant un même matériau. Cela pose donc un problème pour l'usage recherché dans ce travail, car il est nécessaire de distinguer chaque cellule photovoltaïque ou chaque segment de plante à étudier, même dans le cas où les propriétés optiques considérées sont identiques.

L'attribution des matériaux aux objets est donc revue pour permettre cette distinction. Pour cela, chaque objet se voit associer un matériau possédant une identification unique. Deux objets peuvent donc se voir attribuer des matériaux de nature identiques, mais avec une identification différente permettant ainsi de les distinguer.

#### 2.2.3 Position de la source de lumière

OTsun définit la position du soleil par les angles  $\phi$  et  $\theta$  que l'utilisateur doit entrer manuellement pour chaque simulation. Lors de la modélisation de système agrivoltaïque, les simulations se font pour une position et un intervalle de temps. L'intervalle de temps peut comprendre plusieurs pas de temps. Il est donc indispensable que la position du soleil par rapport à la scène soit calculée en fonction de la longitude, la latitude et du pas de temps.

Pour cela, les angles  $\phi$  et  $\theta$  sont obtenus grâce à la bibliothèque PVlib qui exprime ces angles en fonction de la latitude, de la longitude ainsi que de l'heure et de la date spécifiée. Les repères n'étant

pas les mêmes entre FreeCAD et PVlib, une conversion des angles  $\phi$  et  $\theta$  est nécessaire.

#### 2.2.4 Modèle de transposition pour du rayonnement diffus

Seul le rayonnement direct est modélisé avec OTsun. Le rayonnement diffus est important pour la modélisation de la photosynthèse ainsi pour que la production photvoltaïque. Il est possible d'effectuer l'estimation de l'éclairement d'une scène par rayonnement diffus avec un algorithme de ray tracing. Il aurait été possible d'intégrer cela à OTsun, mais les performances en termes de temps de calcul d'OTsun ne rendent pas cette intégration pertinente. Ce problème sera abordé à la (Section 2.2.6).

Une estimation du rayonnement diffus absorbé par les surfaces d'intérêt est intégrée au programme. Elle se base sur un modèle de transposition du rayonnement développé pour le calcul de l'éclairement de panneaux photovoltaïques (Équation 12). Cette équation définit l'éclairement global en 3 composantes du rayonnement (Duffie & Beckman 2013) : le rayonnement diffus, le rayonnement direct, le rayonnement réfléchi.

$$
I_T = I_b R_b + I_d(\frac{1 + \cos \beta}{2}) + I \rho_g(\frac{1 - \cos \beta}{2})
$$
\n(12)

Où :

- $-I_d$  est la composante diffuse du rayonnement incident sur une surface horizontale
- $-I<sub>T</sub>$  est le rayonnement total perçu par une surface
- $-I<sub>b</sub>$  est la composante directe du rayonnement incident sur une surface horizontale
- $R_b$  est le ratio entre le rayonnement perçu par une surface orthogonal à la direction du soleil et le rayonnement perçu par une surface horizontal.
- $-I$  est le rayonnement perçu par une surface horizontal
- $-\beta$  est l'angle de la surface par rapport à l'horizontal
- $-\rho_q$  est l'albédo du sol

Le calcul de l'éclairement provenant du rayonnement direct est effectué par l'algorithme de ray tracing, il en est de même pour la part du rayonnement réfléchi provenant du rayonnement direct. Pour intégrer un modèle du rayonnement diffus, l'équation devient (Équation 13) :

$$
I_{diffus} = I_d(\frac{1 + \cos \beta}{2}) + I_d \rho_g(\frac{1 - \cos \beta}{2})
$$
\n(13)

Ce modèle ne prend pas en compte l'ombrage créé par les autres objets de la scène. Il est donc moins adapté pour des scènes de canopées, en particulier pour les feuilles basses. En revanche, il peut être efficace pour des scènes purement photovoltaïques, cas où les panneaux sont généralement dégagés.

Pour mettre en place ce modèle théorique, la part de rayonnements diffus et direct est calculé au moyen d'un modèle empirique basé sur l'indice de clarté du ciel (KT) (Équation 14). L'indice de clarté est, quant à lui, calculé sur base de données météorologiques récupérées grâce à l'interface de programmation d'application (API) du logiciel PVGis.

$$
\frac{I_d}{I_T} = \begin{cases} 1 - 0,09KT & \text{KT} \leq 0,22\\ 0,9511 - 0,01604KT + 4,388KT^2 - 16,638KT^3 + 12,336KT^4 & 0,22 < KT \geq 0,8\\ 0,165 & KT > 0,8 \end{cases}
$$
(14)

Les objets contiennent plusieurs surfaces planes. L'éclairement engendré par le rayonnement diffus de chaque face d'un même objet est moyenné pour donner l'éclairement de l'objet. Cette moyenne est pondérée par l'aire de chaque face de l'objet.

Le spectre utilisé par défaut par Otsun ne tient compte que du rayonnement direct après son passage dans l'atmosphère et pour sur une Surface incliné à 37°. Il est remplacé par le spectre du rayonnement extraterrestre ASTM E490 AM0<sup>3</sup>.

#### 2.2.5 Nouveau calcul d'éclairement

Le spectre utilisé est extraterrestre. Il ne prend pas compte de l'absorption dans l'atmosphère et contient le rayonnement diffus et direct. Il est donc modifié sur base des données météorologiques et du modèle empirique présentée à la section précédente (Section 2.2.4). Pour le calcul d'éclairement, les valeurs de puissance surfacique spectrale deviennent (Équation 15) :

$$
P = P_{et} \ KT \ \frac{I_b}{I_T} \tag{15}
$$

Où :

- $(I_b/I_T)$  est la part du rayonnement direct dans le rayonnement total
- $-$  KT est l'indice de clarté
- $P_{et}$  est la puissance surfacique spectrale issue du spectre extraterrestre

Grâce à l'assignation d'une identification à chaque objet, il est possible de distinguer l'éclairement des objets de la scène possédant des matériaux aux caractéristiques identiques. Pour calculer cet éclairement, les données brutes après ray tracing sont groupées par longueur d'onde du rayon intercepté et identifiant du matériau. Pour chaque matériau, la contribution du rayonnement direct à son éclairement pour une longueur d'onde discrétisée est obtenue par (Équation 16)

$$
\frac{\left(\sum FE_r\right)P A_s}{\left(\sum FE_i\right) A_o} \tag{16}
$$

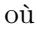

- $FE<sub>r</sub>$  est le facteur énergétique résiduel.
- P est la puissance surfacique de cet intervalle de longueur d'onde, obtenue depuis le spectre.
- $A_s$  est l'aire de la source de lumière.
- $FE_i$  est le facteur énergétique initiale
- $A_0$  est l'aire de la surface d'intérêt

L'aire des objets  $(A<sub>o</sub>)$  est récupérée automatiquement lors de la création de la scène. L'intégration des résultats par la méthode des trapèzes reste similaire à celle décrite au point (Section 2.1.3).

#### 2.2.6 Performance

Nativement, OTsun est un logiciel de ray tracing lent si on le compare à d'autres logiciels. Cette lenteur peut être expliquée en partie par l'usage pour lequel il a été conçu, c'est-à-dire des calculs pour des scènes contenant peu d'objets et pour lesquelles des longs temps de calculs étaient prévus : jusqu'à

<sup>3.</sup> <https://www.astm.org/e0490-22.html>

une journée pour certaine exécution (Hertel et al. n.d.). Afin d'accélérer les calculs d'éclairement, des optimisations de l'algorithme ont été mises en place.

#### 2.2.7 Structuration des données en Octree

Comme mentionné précédemment, OTsun a été conçu pour la gestion d'un nombre restreint d'objets dans une scène. Aucune structuration des données n'est implémentée dans le programme.

Lorsqu'un rayon est lancé depuis la source de lumière, toutes les boites d'encombrement minimum de toutes les faces des objets de la scène sont analysés (Section 2.1.2) afin de connaître les coordonnées de la première intersection. Pour des scènes contenant un grand nombre d'objets, cette procédure est sous optimale, car certains groupes d'objets se situant en dehors de la trajectoire du rayon font l'objet de ce test alors qu'il est possible de l'éviter.

Pour remédier à ce problème, une structuration des données en octree est ajoutée à OTsun. Cette structuration se base sur la division récursive d'un espace en 3 dimensions en 8 octants (Figure 22) et permet la diminution du nombre de faces candidates au test d'intersection. Ce processus peut être décrit en deux parties.

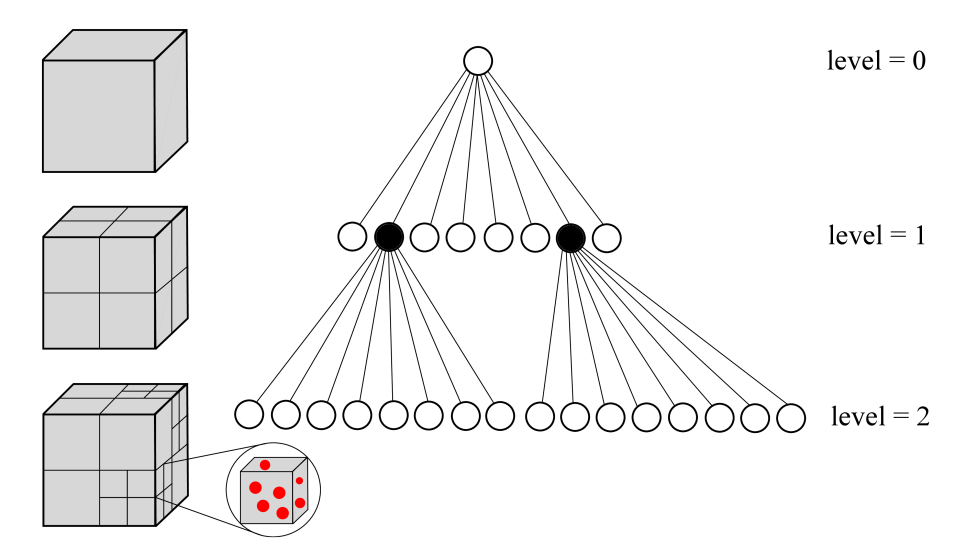

Figure 22 – Illustration de la structuration en octree sur 2 niveau

La première partie est une structuration des objets de la scène lors de la création de cette dernière et donc avant le lancer de rayons. Une boite d'encombrement minimum est créée autour de tous les objets de la scène. Elle est divisée en 8 octants de même dimension et pour chacun d'eux tous les objets qui y sont contenus sont trouvés. Ce processus est répété 3 fois pour laisser finalement 512 nœuds et pour chaque nœud tous les objets contenus dans celui-ci.

La deuxième partie est l'utilisation de cette structure de donnée lors du test d'intersection de chaque rayon émis. Un test d'intersection est réalisé avec les 8 octants de premier niveau, pour les octants interceptés, un nouveau test est effectué avec leurs propres 8 octants. Ce processus est répété récursivement jusqu'à atteindre le niveau de profondeur souhaité, dans le cas présent 3. Pour tous les octants de niveau 3 interceptés, les objets qu'ils contiennent, deviennent candidats au test d'intersection après avoir éliminé les doublons. Ce processus est décrit de manière schématique dans un diagramme (Figure 23)

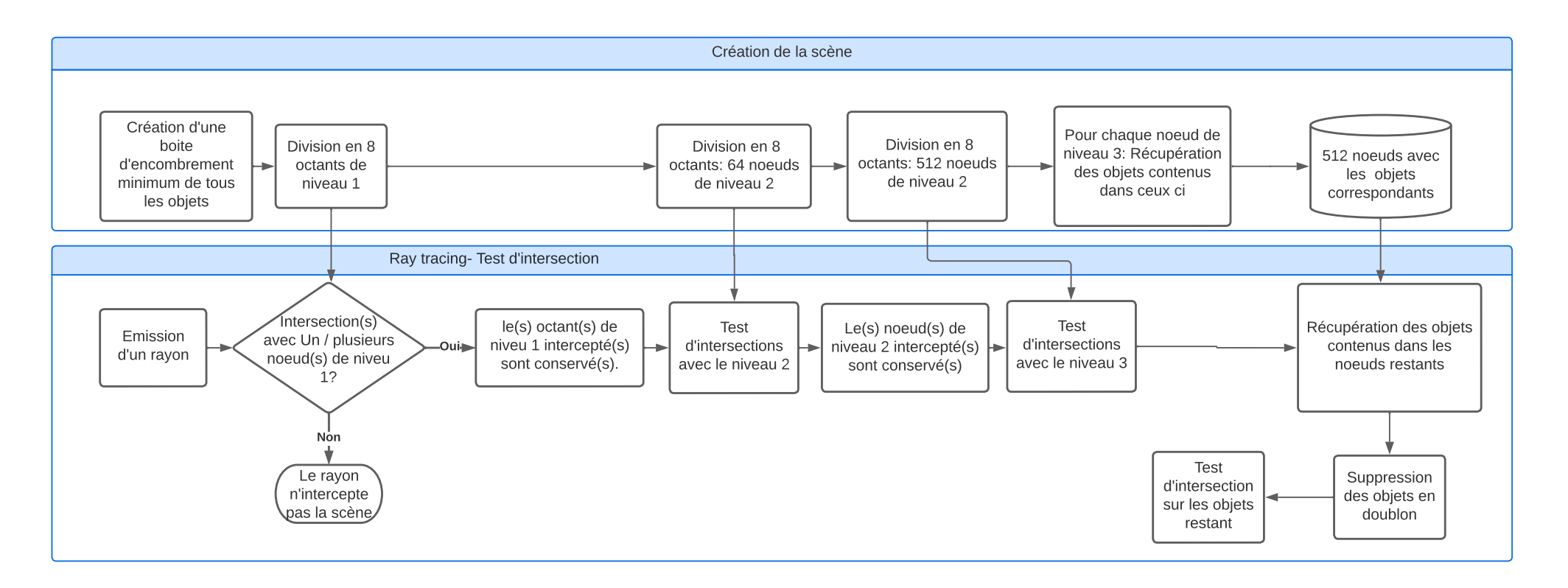

Figure 23 – Diagramme de la structuration des données en octree

#### 2.2.8 Parallélisation sur CPU

Les calculs effectués lors de l'utilisation d'un algorithme de ray tracing ont la particularité d'être hautement parallélisables. En effet, tous les rayons lancés sont indépendants et n'interagissent jamais entre eux. Cela permet de d'effectuer ces calculs sur différents processeurs simultanément. Pour cela, la fonction "multiprocessing" du module Futures appartenant au Package Concurrent <sup>4</sup> est utilisé pour paralléliser les lancers de rayons de chaque longueur d'onde discrétisée. Le processeur utilisé dans ce travail est un Intel Core i7 possédant 8 cœurs logiques. Il est donc possible de lancer 8 processus en parallèle.

#### 2.3 Création de scène pour l'analyse de l'algorithme

Pour analyser le comportement de l'algorithme de ray tracing tant dans la manière dont il converge vers une solution que le temps nécessaire aux calculs, plusieurs scènes sont utilisées.

#### 2.3.1 Scène 1

La première scène comprend un carré de 80mm de côté subdivisé en 64 carrés de 10 mm de côté (Figure 24). Aucun obstacle n'est présent entre la source et les carrés et ils sont parallèles à l'horizontal. l'albédo est fixé à 0,5 pour tous les objets, mais pourra être modifié en fonction des résultats souhaités, le modèle de réflexion des surfaces est lambertien et la source de lumière est à la verticale de la scène  $(\theta = 0$  et  $\phi = 0)$ .

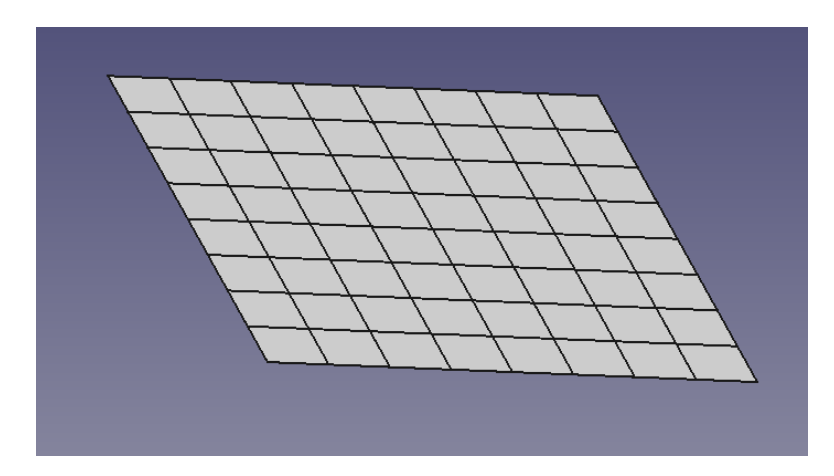

Figure 24 – Illustration de la scène 1

#### 2.3.2 Scène 2

La deuxième scène est basée sur une architecture inspirée d'une plante de blé simplifié à l'extrême. Une plante est constituée d'un cylindre comme "tige", de deux rectangles comme " feuilles", d'un autre cylindre comme "épis" et finalement d'un sol formé par un parallélépipède rectangle (Figure 25a). Cette "plante" peut être multipliée un nombre N de fois permettant la création d'une sorte de canopée (Figure 25b). l'albédo est fixé à 0,5 pour l'ensemble des objets et le modèle de réflexion est lambertien. Une "plante" comprend 5 objets et 24 faces.

<sup>4.</sup> [https://docs.python.org/3/library/concurrent.futures.html#processpoolexecutor](https://docs.python.org/3/library/concurrent.futures.html##processpoolexecutor)

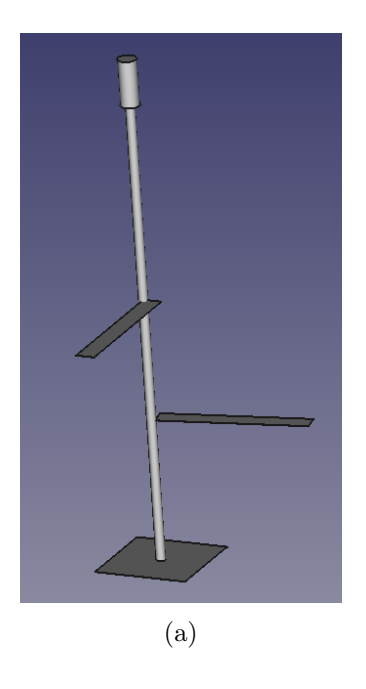

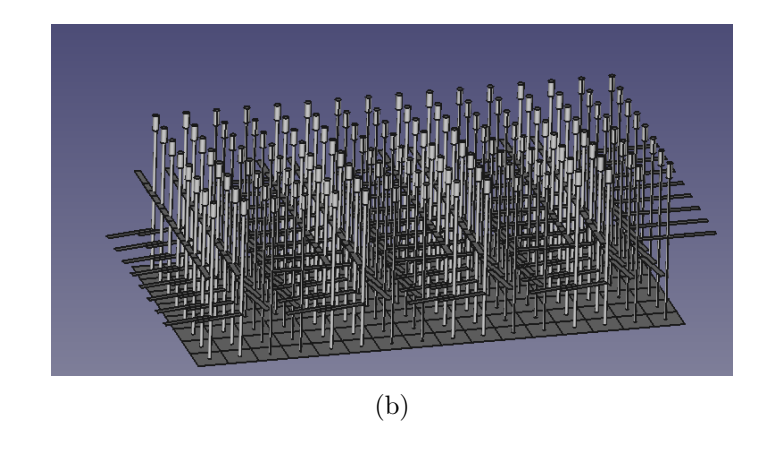

Figure 25 – Illustration de la scène 2

#### 2.3.3 Scène 3

La 3 scène est basée sur une architecture de plante de blé téléchargée depuis une librairie de modèle 3D<sup>5</sup>, cette architecture ne peut pas être considérée comme fidèle à l'architecture d'un plant de blé. Comme pour la scène 2 (Section 2.3.2), des variantes de cette scène avec une multiplication de la structure de base sont créées pour permettre la création d'une canopée. Un matériau de type surfacique est associé aux plantes avec un albédo constant de 0.5 et un modèle de réflexion lambertien.

<sup>5.</sup> <https://free3d.com/3d-model/-wheat-field-v1--431694.html>

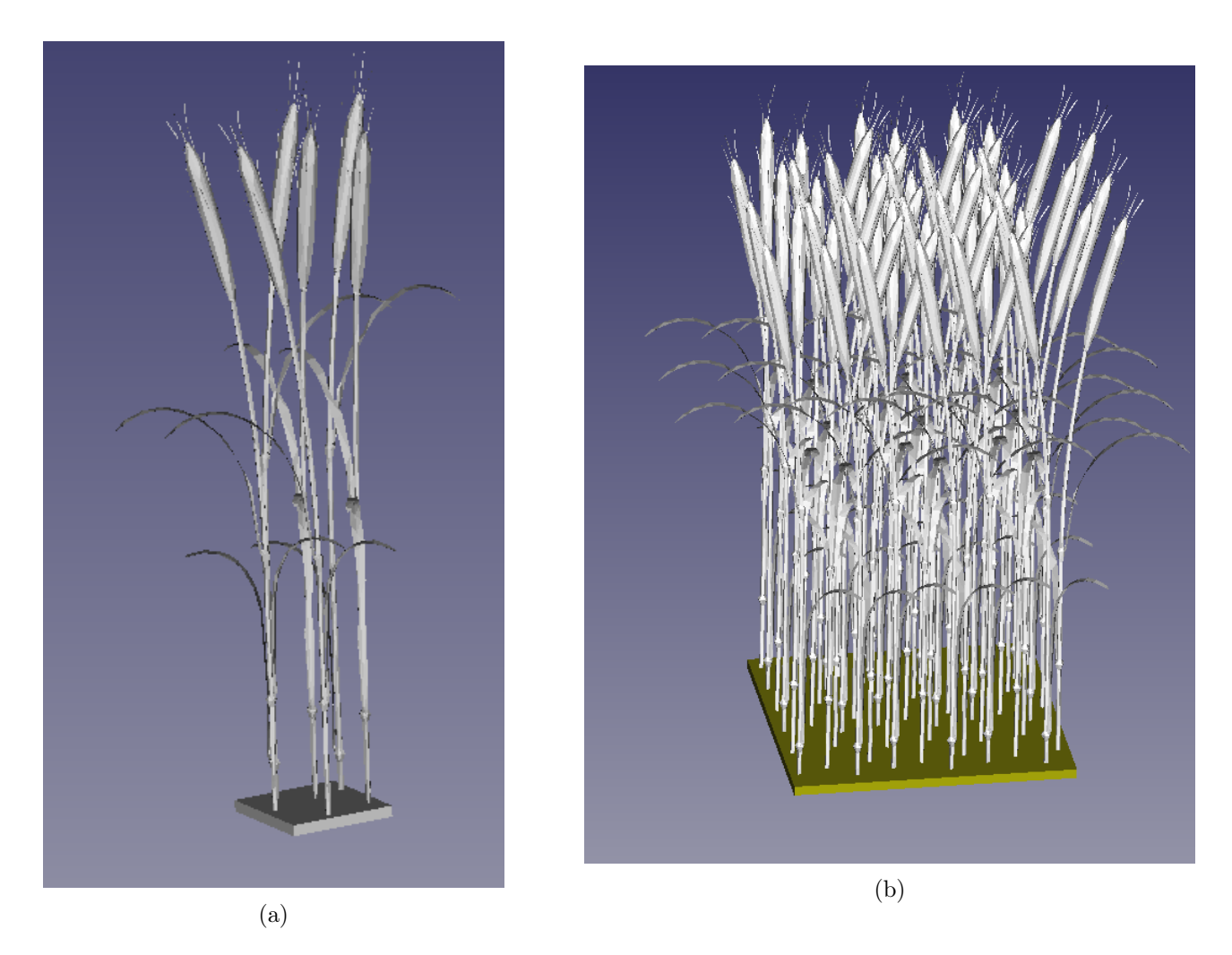

Figure 26 – Illustration de la scène 3 (a) 6 plantes (b) canopée de 54 plantes

### 3 Résultats et discussions

#### 3.1 Convergence en fonction du nombre de rayons

OTsun utilise une méthode de Monte Carlo pour résoudre le problème d'éclairement d'une scène 3D. Comme mentionné (Section 1.2.4), la convergence de cette méthode suit une courbe en  $1/\sqrt{n}$  où n est le nombre de rayons. Pour étudier la convergence du ray tracing vers la solution correcte, la scène 1 (Section 2.3.1) est utilisée. La source de rayon est une enveloppe convexe définie par la géométrie de la scène (Figure 35).

Cette géométrie simple permet de connaître la solution exacte attendue qui vaut la puissance émise par la source de lumière multipliée par l'albédo de la surface, 1360,8  $[W/m^2] \times 0.5 = 680,4 [W/m^2]$ . Dès lors, il est possible de visualiser la convergence de l'éclairement au moyen de la racine de l'erreur quadratique moyenne relative (rRMSE) calculé sur les résultats d'absorption des 64 segments. L'évolution du rRMSE en fonction du nombre de rayons émis est illustré à la (Figure 27).

Le rRMSE diminue bien en suivant une courbe en  $a/\sqrt{n}$ . En effet, au plus le nombre de rayons émis est élevé, au plus le poids de chaque rayon dans la solution diminue. Ce résultat provient de la loi des grands nombres et indique que pour réduire l'erreur d'un facteur 10, le nombre d'échantillons doit augmenter d'un facteur 100. Afin d'atteindre une haute précision, le calcul des rayons doit être très rapide afin de permettre un grand nombre d'échantillons (Stoehr 2021).

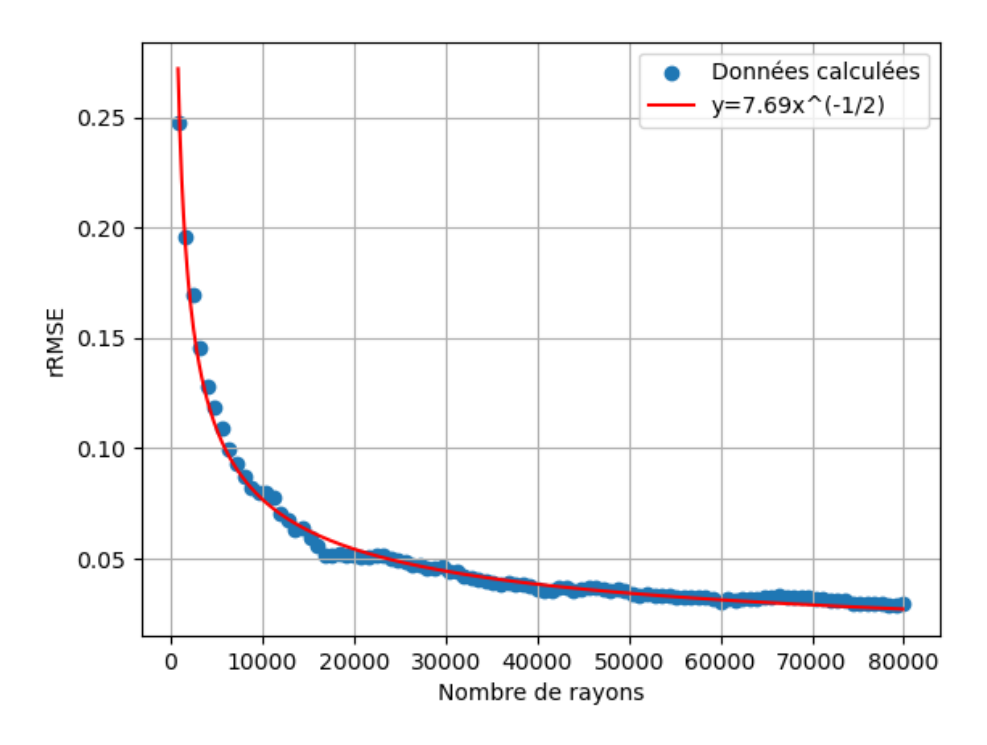

Figure 27 – Convergence vers une solution théorique

#### 3.2 Effet de l'albédo sur la convergence

L'effet de l'albedo appliqué aux surfaces sur la convergence de la solution est étudié. L'évolution du rRMSE en fonction du nombre de rayons est montrée pour plusieurs albédos appliqués aux surfaces à la (Figure 28). Ces résultats sont obtenus en faisant varier l'albédo des surfaces de la scène 1 (Section 2.3.1). On peut observer sur ce graphique que la diminution de l'erreur est plus lente si l'albédo appliqué est plus élevé. Ce résultat peut s'expliquer par le principe de fonctionnement d'OTsun. En effet, les résultats obtenus avec l'algorithme de ray tracing présenté contiennent uniquement le rayonnement absorbé. Dès lors, une surface ayant un taux de réflexion élevé aura un nombre de rayons apportant de l'information inférieur au cas d'un d'une surface ayant un taux de réflexion moindre. En effet, la convergence vers une solution par la méthode de Monte Carlo ne dépend que des échantillons apportant de l'information (Mobley, Curtis 2021). Donc, une surface ayant un taux de réflexion de 0,9 absorbera 10% des rayons qui l'interceptent, et seules ces 10% contribueront aux résultats.

Il serait donc plus approprié que les données de chaque rayon intercepté soient conservées, peu importe s'il est absorbée, reflété ou transmis. Cela permettrait également de connaître la valeur totale du rayonnement incident et la proportion de ce rayonnement qui est absorbé, reflété ou transmis.

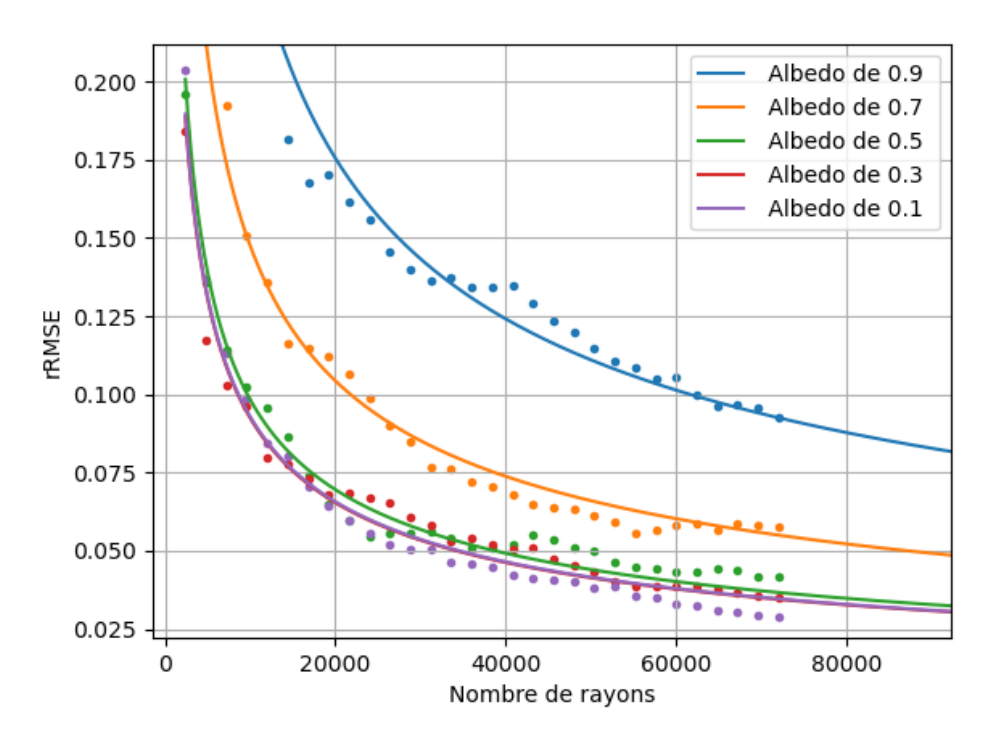

Figure 28 – Convergence en fonction de l'albedo

#### 3.3 Convergence en fonction de la taille relative des surfaces d'intérêt

Un autre paramètre qui influence la vitesse de convergence de l'algorithme vers la solution théorique est la taille relative des surfaces d'intérêts. Au moins une surface est exposée à la source de lumière, c'est-à-dire le rapport entre l'aire de la projection de la surface d'intérêt sur la surface plane de la source de lumière et l'aire de la source de lumière, au plus le nombre de rayons nécessaire pour atteindre une même marge d'erreur augmente.

Pour caractériser cette influence, plusieurs lancers de rayons sont effectués sur la scène 1 (Section 2.3.1) en variant la dimension de la source de lumière. L'augmentation du nombre de rayons nécessaires à atteindre une même erreur en fonction des aires relatives de surface d'intérêt et de l'aire de la source de rayons se fait linéairement (Figure 29), si la surface est réduite de moitié, le nombre de rayons nécessaire pour atteindre un même rRMSE double.

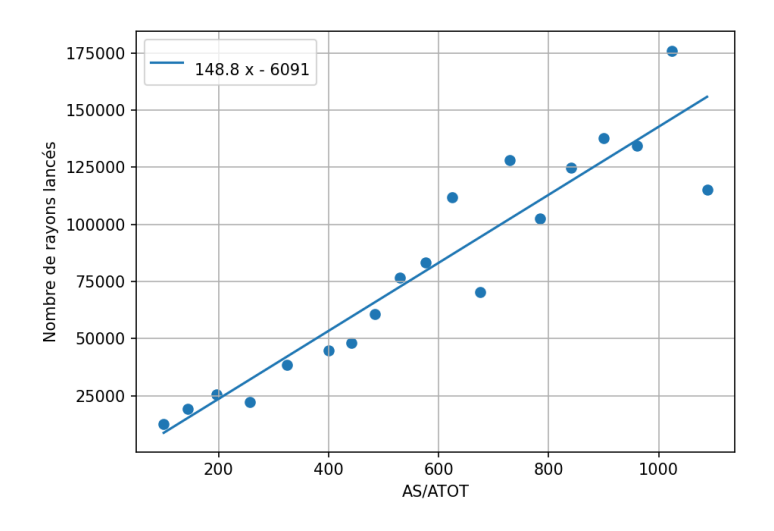

Figure 29 – Nombre de rayons nécessaires pour atteindre un rRMSE = 0,05 en fonction de AS/ATOT qui est le rapport entre l'aire de la source de lumière et l'aire d'une surface d'intérêt.

#### 3.4 Temps de calcul

OTsun a été adapté pour permettre l'importation d'architecture de plantes complexes constituées d'un grand nombre d'objets correspondant aux différents organes des plantes. OTsun n'étant pas initialement prévu pour effectuer des calculs sur un grand nombre d'objets, des optimisations ont été apportées au programme pour réduire l'augmentation des temps de calcul induits par l'augmentation du nombre d'objets dans les scènes utilisées.

#### 3.4.1 Test d'intersection

Le test d'intersection est le facteur limitant des algorithmes de ray tracing en termes de temps de calcul. OTsun utilise une fonction de la librairie de FreeCAD "Part.shape.section" afin de réaliser ce test avec les faces candidates au test d'intersection. Ce test est complexe et nécessite un temps de calcul important et doit donc être évité s'il n'est pas nécessaire. OTsun réduit le nombre d'appels à cette fonction en testant pour chaque face contenus dans la scène si le rayon intercepte sa boite d'encombrement minimum. Pour un grand nombre de face, cette procédure devient coûteuse en temps de calcul, c'est pourquoi une structuration de données en octree a été rajoutée.

La structuration de données en octree permet de réduire le nombre de boites d'encombrement minimum pour lequel il faut tester si elle est interceptée par le rayon. Pour quantifier le gain de temps obtenu, le ray tracing a été utilisé sur la scène 2 en doublant le nombre d'objets pour chaque exécution du programme comme présenté (Section 2.3.2). Une diminution est observée lorsque la structuration de données est intégrée à l'algorithme (Figure 30). On observe que le temps de calcul suit une évolution linéaire dans les 2 cas, cependant, pour le cas de la structuration en octree, la pente est plus faible permettant un gain de temps de calcul significatif passé les 200 faces dans la scène.

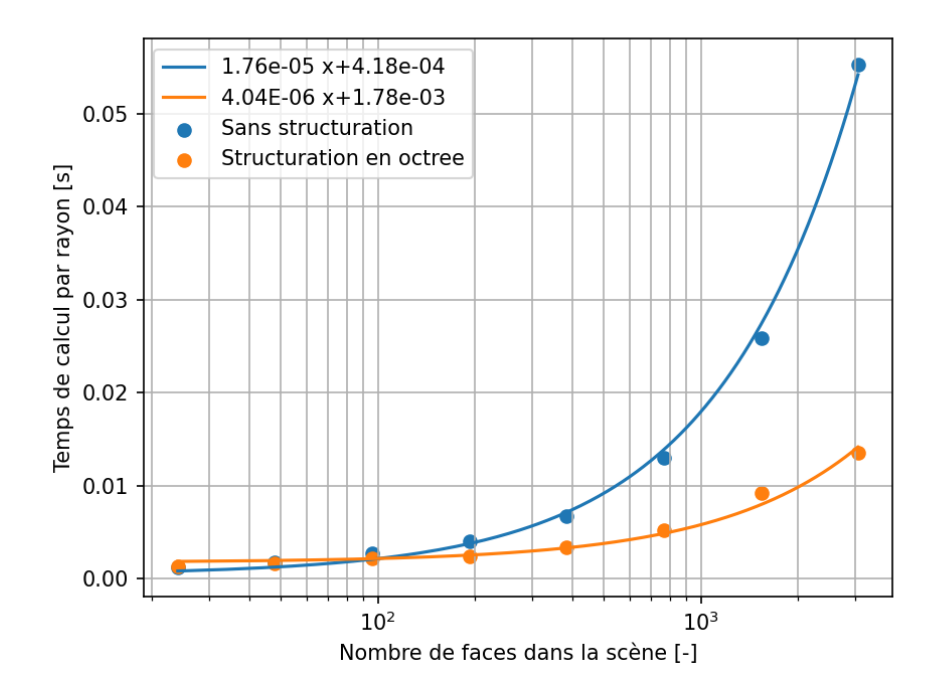

Figure 30 – Temps de calcul par rayons nécessaire au test d'intersection avec et sans structuration en octree en fonction du nombre de faces dans la scène

Cependant, les gains de temps de calcul obtenus par cette structuration ne sont pas les mêmes pour toutes les situations. Ils sont influencés par la direction des rayons par rapport à la boite d'encombrement minimum de la scène.

Pour étudier cet effet, la scène 3 est utilisé en variant les angles  $\phi$  et  $\theta$  d'abord sans la structuration de données en octree (Figure 32). Cette figure représente le temps de calcul moyen pour un rayon sans structuration de données en fonction des angles  $\phi$  et  $\theta$  qui définissent la direction des rayons. On observe que le temps de calcul est influencé par ces angles. Cette relation s'explique par le nombre de faces qu'un rayon intercepte. Au plus il y a de faces dans la direction du rayon, au plus, le rayon intercepte de boites d'encombrements minimums et donc au plus, il y a de faces candidates pour le test d'intersection et donc le temps de calcul nécessaire à ce test augmente. En considérant une scène avec une répartition des objets homogène, un rayon qui traverse la scène par la diagonale de sa boite d'encombrement minimum interceptera plus de faces que s'il la traversait parallèlement à un axe. Le temps de calcul est donc influencé à la fois par le nombre de faces dans la scène et par la direction des rayons dans celle-ci.

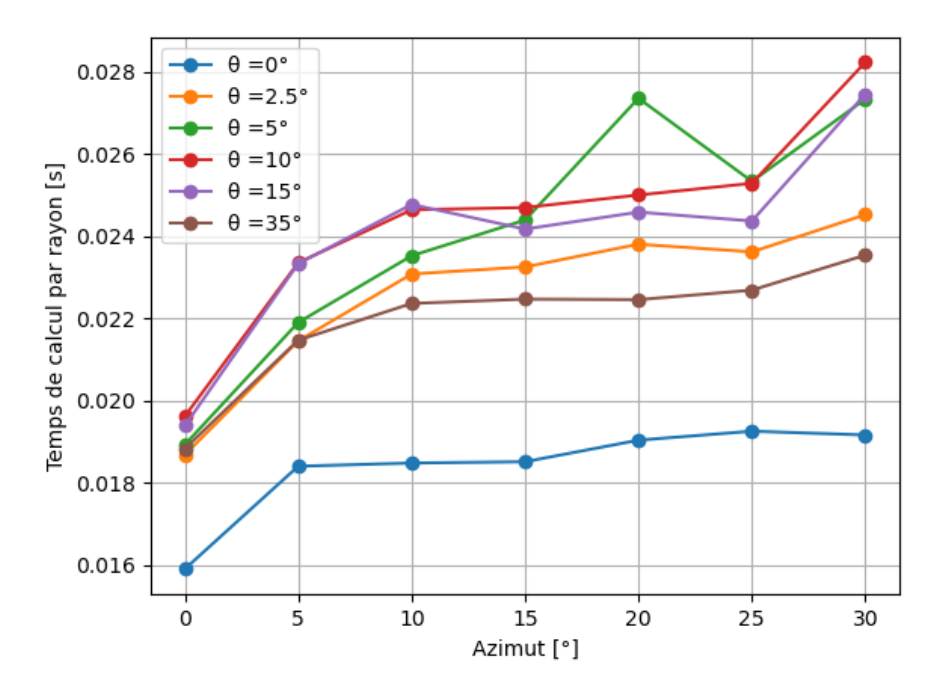

FIGURE 31 – Temps de calcul moyen par rayon en fonction de l'azimuth  $\phi$  et de l'angle zénithale  $\theta$ sans structuration de données.

Ensuite, la même scène est utilisée en variant également les angles  $\phi$  et  $\theta$ , mais cette fois-ci avec la structuration de données en octree (Figure 32). On observe sur cette figure que le temps de calcul est toujours réduit par rapport au cas sans structuration. Cependant, la variation du temps de calcul en fonction de ces angles est plus forte. Le gain maximum entre les 2 modalités est constaté pour des angles  $(\phi=0$  et  $\theta=0)$  et est d'un facteur 6 tandis que le gain minimum est constaté pour des angles  $(\phi=15)$ et  $\theta = 10$ ) et est d'un facteur 2. En effet, l'efficacité de la structuration en octree varie en fonction des caractéristiques de la scène, notamment la direction des rayons dans la structure. Ce phénomène peut être illustré en considérant un octree de niveau 1. Si le rayon est parallèle à l'axe Z, le nombre maximum d'octants interceptés est de 2 (Figure 33a). Lorsque le rayon appartient au plan formé par l'axe Z et l'axe X, le nombre maximum d'octants intercepté est de 3 (Figure 33b). Finalement, si le rayon est libre sur les 3 axes, le nombre maximum d'octants interceptés est de 4 (Figure 33c). Pour chaque octant de niveau 1 qui est intercepté, il est nécessaire de vérifier l'intersection avec ses 8 octants de niveau 2, ce raisonnement est également valable entre le niveau 2 et 3. Donc dans le cas d'un rayon étant libre sur les 3 axes, le temps de calcul nécessaires à vérifier les octants est plus important, mais ne permet pas d'empêcher plus de tests d'intersection entre les faces et les rayons. La structuration est donc moins efficace dans ce cas.

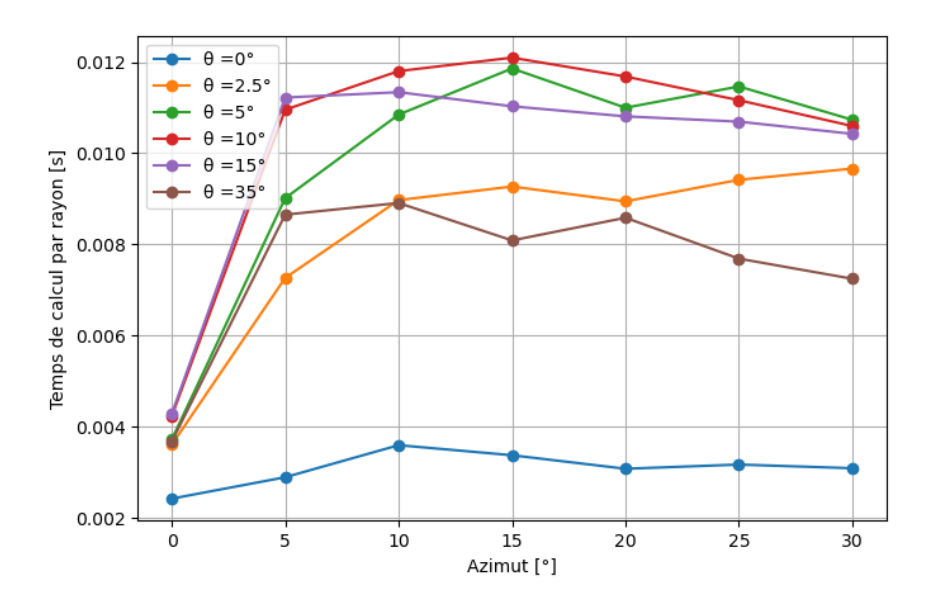

FIGURE 32 – Temps de calcul moyen par rayon en fonction de l'azimut  $\phi$  et de l'angle zénithale  $\theta$ avec structuration de données en octree.

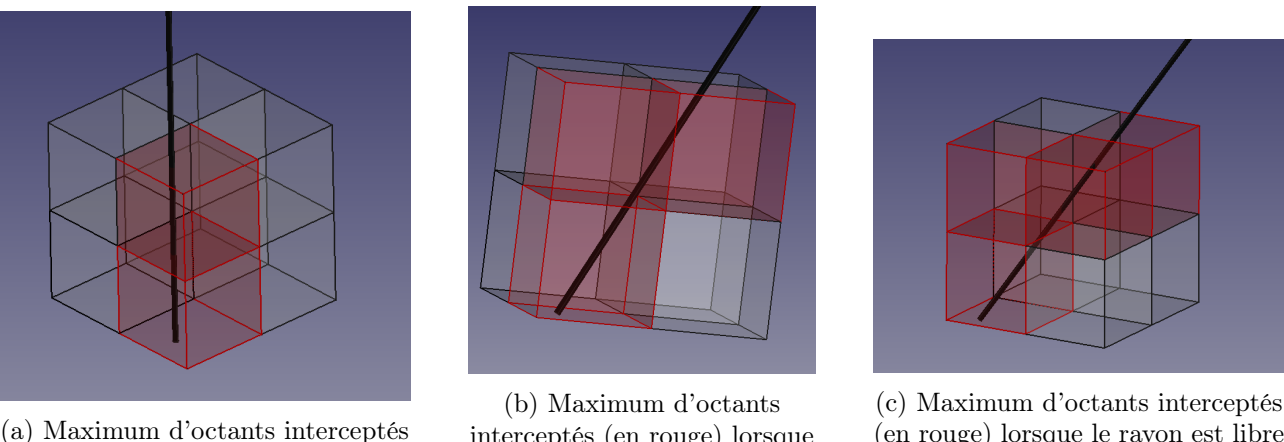

(en rouge) lorsque le rayon est libre que sur l'axe z.

interceptés (en rouge) lorsque le rayon est libre que sur l'axe z et l'axe x.

(en rouge) lorsque le rayon est libre sur les 3 axes.

Figure 33 – Illustration de l'interception des octants dans une structuration en octree de niveau 1 en fonction du degré de liberté d'un rayon.

Le gain de temps apporté par la structuration en octree lors du lancer de rayons varie en fonction de la direction du rayon, mais est toujours positif comparé au cas sans structuration. En revanche, la création de la structure de données en octree engendre un temps de calcul supplémentaire lors de la création de la scène. Ce temps de calcul supplémentaire dépend uniquement du nombre de faces dans la scène et non du nombre de rayons. Son évolution est linéaire en fonction du nombre de faces dans la scène (Figure 34). Ce temps de calcul supplémentaire peut être considéré comme un coût fixe à la structuration des données en octree. À la vue des bénéfices qu'il est possible de tirer de cette structuration, ce temps de calcul supplémentaire est largement acceptable.

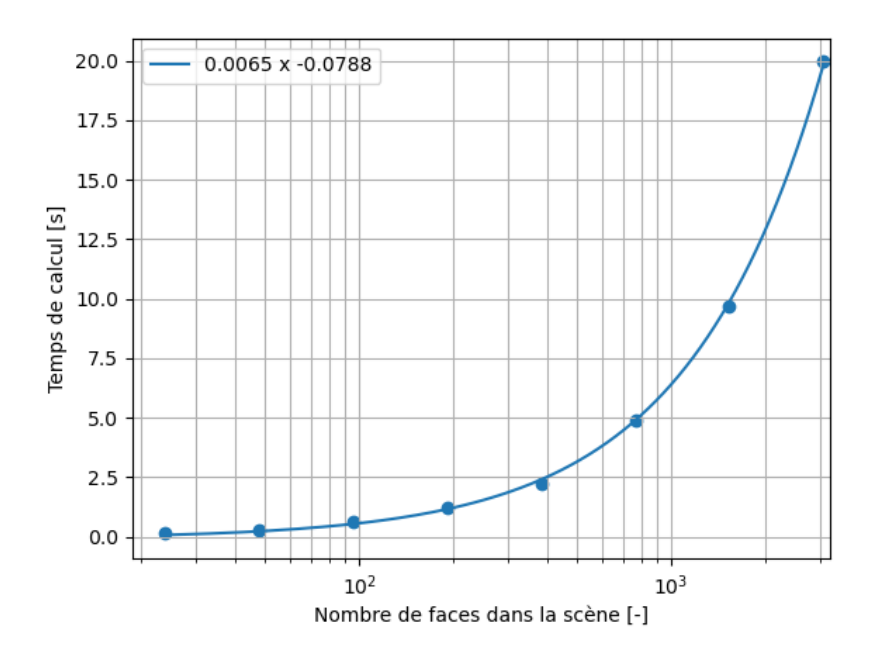

Figure 34 – Temps de calcul nécessaire à la création de la scène et notamment de la structure en octree en fonction du nombre de faces dans la scène.

La structuration en octree qui été ajoutée à OTsun est peu optimisée, la profondeur n'est que de 3 niveaux et non adaptable au nombre d'objets présent dans la scène. De plus, ce type de structuration est sensible à l'homogénéité de la répartition des objets, car la division des octants se fait toujours par le milieu de chaque côté, sans considération de l'emplacement des objets.

Une structuration en Kd-tree semble être une solution plus efficace pour permettre l'optimisation du test d'intersection. Cette structuration se base également sur une subdivision récursive de la boîte d'encombrement minimum de la scène. Cependant, les subdivisions se font sur 1 axe et donc divisent la boite en deux en essayant que chaque nouvelle boîte contienne le même nombre de faces. La subdivision se fait un axe après l'autre : par exemple d'abord en x puis en y puis en z puis de nouveau x et ainsi de suite de manière récursive jusqu'à atteindre une profondeur prédéterminée. Cette méthode est illustrée en 2 dimensions à la (Figure 35a) D'après Havran, la structuration en kd-tree est la plus performante sur CPU (Havran 2000).

En revanche, une autre étude démontre que lors d'une implémentation sur GPU, une structuration hiérarchique de boite d'encombrement minimum semble être plus performante (Thrane et al. 2005). Cette méthode ne repose pas sur une subdivision de l'espace comme avec le Kd-tree ou l'octree mais sur une structuration hiérarchique de boite d'encombrement minimum. Cette autre méthode est illustrée en 2 dimensions à la (Figure 35b)

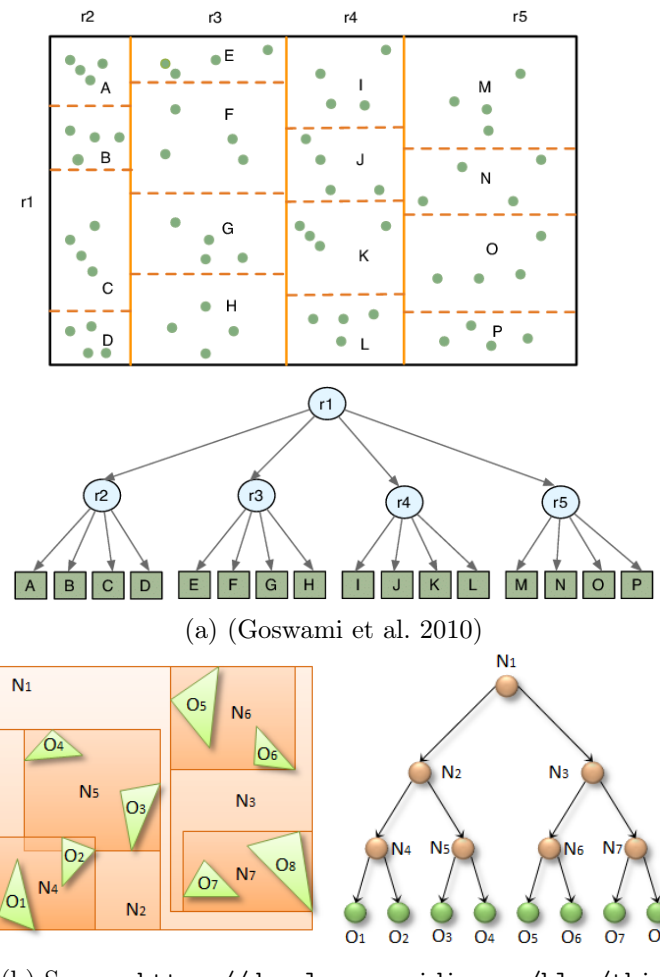

(b) Source :[https://developer.nvidia.com/blog/thin](https://developer.nvidia.com/blog/thinking-parallel-part-ii-tree-traversal-gpu/) [king-parallel-part-ii-tree-traversal-gpu/](https://developer.nvidia.com/blog/thinking-parallel-part-ii-tree-traversal-gpu/)

Figure 35 – Illustration en 2 dimensions de méthodes de structuration en Kd-tree (a) et en hiérarchisation de boite d'encombrement minimum (b).

#### 3.4.2 Récupération des propriétés optiques

Une deuxième fonction, spécifique à OTsun, est également limitante en termes de temps de calcul. Afin de récupérer les propriétés optiques de la face interceptée par le rayon, un pseudo test d'intersection est utilisé pour chercher à quel objet et à quel matériau est associé le point d'intersection entre le rayon et la face. Ce test est effectué après chaque intersection pour tous les objets de la scène et dépend également d'une fonction de la librairie de FreeCAD. Une optimisation a été effectuée sur ce test afin de réduire le temps de calcul.

Le temps de calcul nécessaire à la récupération des propriétés optiques évolue de manière linéaire avec le nombre d'objets solides dans la scène, l'optimisation mise en place réduit le temps de calcul pour la récupération, mais ne diminue pas le nombre d'appels à la fonction ou le nombre d'objets candidat. L'évolution du temps de calcul nécessaire reste donc linéaire, mais avec une pente plus faible.

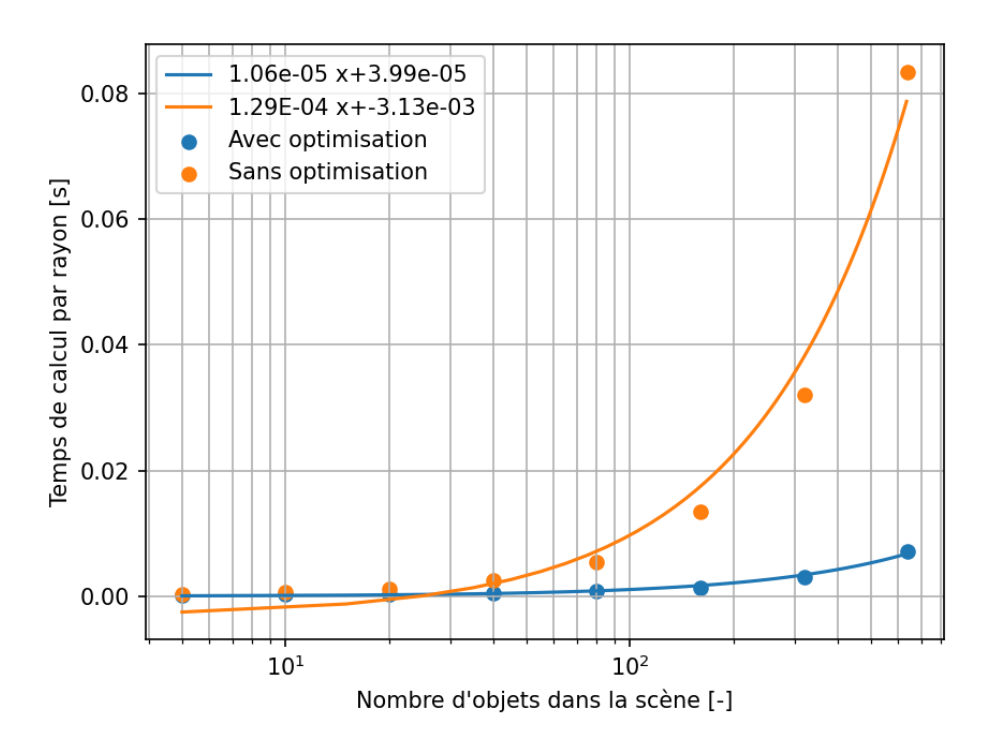

Figure 36 – Évolution du temps de calcul moyen par rayon nécessaire à la récupération des propriétés optiques d'une face.

La récupération des propriétés optiques nécessite un temps de calcul non négligeable qui peut être du même ordre de grandeur que le test d'intersection lorsque le nombre d'objets dans la scène est élevé, c'est-à-dire quand les objets sont définis par peu de faces. La rapidité de calcul est un élément essentiel au développement d'un algorithme de ray tracing. Afin de réduire le temps de calcul lié à la récupération des propriétés optiques, ces dernières devaient directement être liées avec la face interceptée et ne pas nécessiter une deuxième recherche parmi tous les objets contenus dans la scène.

#### 3.4.3 Parallélisation

Les algorithmes de ray tracing sont hautement parallélisables. En effet, chaque rayon étant totalement indépendant, leurs calculs peuvent être parallélisés. Le temps de calcul est alors divisé d'un facteur dépendant du nombre de processus parallèles et de leur rapidité d'exécution. La parallélisation sur CPU avec 8 cœurs logiques utilisé dans ce travail permet de diviser le temps de calcul d'un rayon d'un facteur 3,14  $\pm$  0, 2. La parallélisation sur 8 processus ne permet pas un gain de vitesse d'un facteur 8, car la vitesse d'exécution des processeurs diminuent lorsqu'ils sont utilisés simultanément. De plus, le processeur utilisé pour ce travail possède 4 cœurs physiques qui sont virtuellement divisés en 8 processeurs logiques, cette division augmente le nombre de processus lancés en parallèle, mais réduit la vitesse d'exécution d'un cœur logique à un processeur physique.

Pour réduire le temps de calcul, la parallélisation des calculs est un moyen très efficace car elle permet de diviser le temps de calcul indépendamment du nombre d'objets ou de faces. La parallélisation sur CPU est limitée car ces processeurs ne sont pas conçus pour une parallélisation importante. En revanche, les processeurs graphiques (GPU) sont conçus dans le but de permettre la résolution de calcul en parallèle de manière beaucoup plus rapide grâce à un grand nombre de cœurs pouvant atteindre

plusieurs milliers. Le développement de programme permettant l'utilisation de GPU pour d'autres tâches que l'affichage graphique ou du décodage de vidéos est rendu possible notamment grâce aux technologies de calcul générique sur processeur graphique (GPGPU). La boite d'outil CUDA développée par l'entreprise NVIDIA, leader sur le marché des GPU, permet ainsi l'exécution des scripts ou des fonctions sur GPU. De plus, NVIDIA développe également des cartes graphiques possédant des cœurs optimisés pour le ray tracing.

FreeCAD est fondé sur "Open cascade technology" (OCCT) qui est une plateforme permettant le développement de logiciel de CAO notamment. C'est donc OCCT qui gère les créations et manipulations géométriques. OCCT n'est pas optimisé pour pouvoir être exécuté sur GPU. OTsun étant dépendant de FreeCAD et donc de OCCT, l'exécution de OTsun sur GPU, bien que possible, semble complexe et peu pertinente.

#### 3.5 Modélisation du rayonnement diffus

Le modèle de transposition du rayonnement diffus appliqué sur des objets en 3 dimensions donne toujours le même résultat qui est de 0,5 \* la puissance surface \* le taux d'absorption de la surface. En effet, un objet en 3 dimensions, si on ne considère pas une face en particulier et qu'aucun obstacle n'est pris en compte, est toujours exposé au ciel sur la moitié de sa surface.

Pour obtenir des résultats plus pertinents, il est nécessaire de décomposer cet éclairement pour chaque face d'intérêt, dans ce cas, le résultat dépend que l'angle formé par la normale de la face et l'axe Z.

Ce modèle ne prenant pas compte des autres objets de la scène ni même des autres surfaces et n'est pas adapté pour des scènes de canopes où certains objets ne sont que très peu exposés au rayonnement diffus provenant directement du ciel. Pourtant, le rayonnement diffus joue un rôle important dans la photosynthèse des plantes ainsi que dans la production d'électricité photovoltaïque. Il est donc nécessaire de pouvoir le modéliser dans l'objectif de développement de modèle agrivoltaïques. Pour cela, le modèle de transposition peut être remplacé par du ray tracing et pour cela plusieurs méthodes peuvent être utilisées.

Approche par forward ray tracing : Cette approche est similaire à celle utilisée pour le rayonnement direct. Seule la source de lumière est modifiée. La source de lumière peut être composée d'un grand nombre de sources comparables à celles utilisées pour le rayonnement direct. Ces sources sont alors disposées de manière à former un hémisphère représentant le ciel visible par la scène. Cette approche est utilisée par zhang (Zhang et al. 2020) où 72 sources de rayon semblables à celle utilisée pour le rayonnement direct sont utilisées, cela implique donc de multiplier le nombre de rayons lancé par 72.

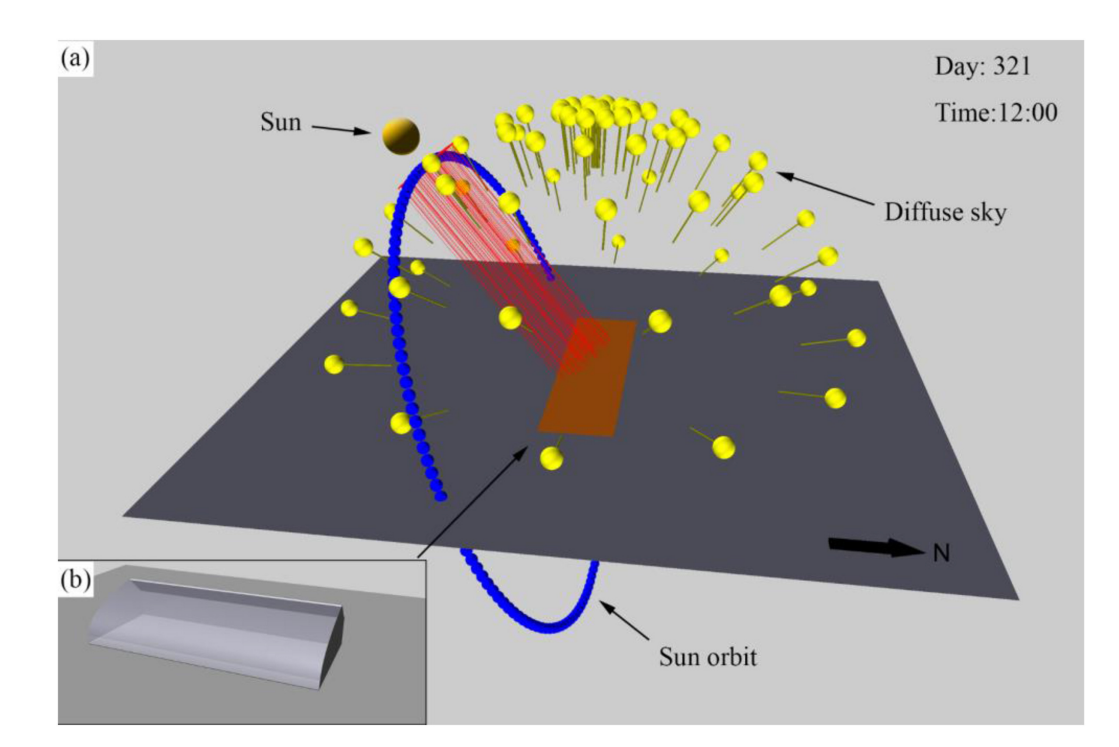

Figure 37 – Illustration des 72 source de lumières indépendantes utilisées pour la modélisation du rayonnement indirect - Source : (Zhang et al. 2020)

Une autre solution est de définir paramétriquement une demi-sphère représentant le ciel et d'émettre les rayons depuis un point aléatoire de cette demi-sphère. La direction des rayons doit alors être choisie aléatoirement dans la boîte d'encombrement minimum de la scène. Cette méthode est utilisée dans une étude sur des concentrateurs solaires pour des installations photovoltaïques (Baig et al. 2013). L'inconvénient principal des méthodes de forward ray tracing est la probabilité plus faible qu'un rayon atteigne des objets enfouis sous de nombreux objets et donc une convergence plus lente pour ceux-ci, car peu de rayons contribuent à la solution des objets enfouis.

Une autre approche est d'utiliser une méthode de Backward ray tracing (Section 1.2.3). Le nombre de rayons contribuant à la résolution de chaque face est alors défini et permet une représentativité équitable du nombre de rayons sur chaque face. La source de lumière est définie paramétriquement par un hémisphère représentant le ciel. Cette technique permet d'établir un facteur de vue plus précisément qu'avec un modèle théorique et pourrait permettre une convergence plus rapide pour les objets enfouis comme c'est le cas pour les feuilles les plus basses en dessous d'une canopée.

#### 3.6 Résultats sur une canopée de blé

Finalement, le ray tracing est utilisé sur la scène 3 (Section 2.3.3) avec un nombre plus important de répétitions des plantes de blé modélisées. Le nombre de faces dans la scène est de 41 598 et constituent 902 objets distincts. Grâce aux modifications apportées pour permettre la distinction de tous les objets de la scène, les résultats sont extraits pour une feuille en particulier, illustré en rouge à la (Figure 38)

10 exécutions du programme ont été effectuées avec 80 000 rayons. Sachant que le temps de calcul moyen d'un rayon est de 0,022 s, il faut donc environ 30 minutes afin d'effectuer une exécution. L'écart type du rayonnement absorbé par cette feuille au cours de ces 10 exécutions est de 12,4  $\mathrm{W}/m^2$  pour une moyenne de 177W/ $m^2$  Pour réduire l'écart type à 1%, de la moyenne il faudrait, d'après la vitesse de convergence en  $\frac{1}{\sqrt{2}}$  $\frac{1}{n}$ , théoriquement au minimum 3 920 000 rayons et donc environ 24 heures de

calcul. En réalité, la part réfléchie du rayonnement absorbé, c'est-à-dire des rayons qui ont été réfléchis par une autre surface, diminue la vitesse de convergence due au taux d'absorption des autres surfaces, ainsi que le modèle lambertien utilisé. Ici, aucune composante spectrale n'a été utilisée et la scène n'est modélisée que pour une position du soleil, avantageuse pour l'efficacité de la structuration en octree. L'algorithme de ray tracing utilisé est loin d'être suffisamment optimisé pour permettre des calculs avec une résolution spectrale sur des séries temporelles. À titre de comparaison, une étude de 2005 revendiquait déjà un nombre de rayons traités par seconde d'un ordre de grandeur de quelques millions en utilisant les calculs sur GPU (Thrane et al. 2005).

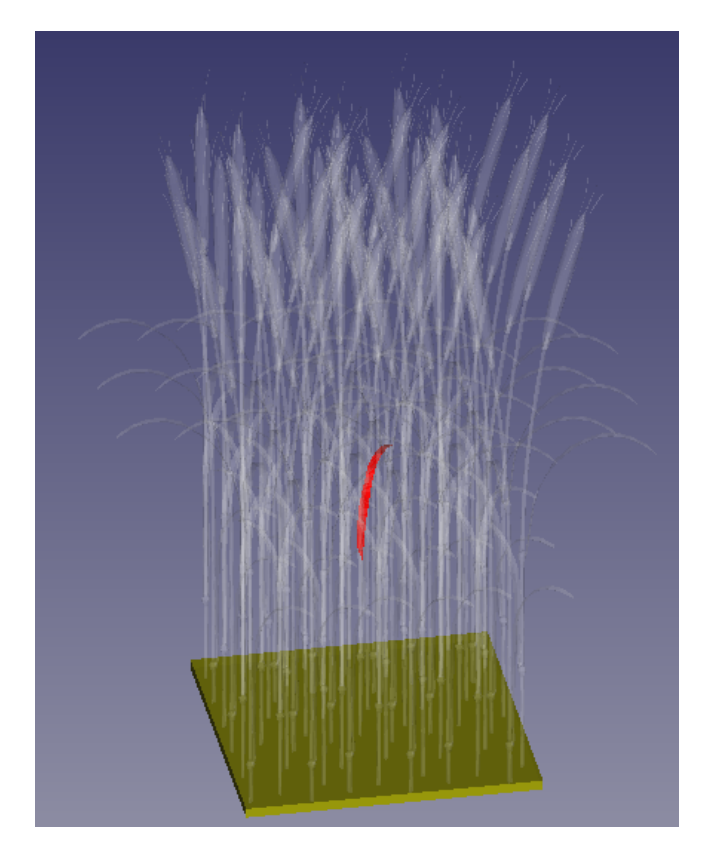

Figure 38 – Modèle numérique d'une canopée de 54 plantes de blé

### 4 Conclusion

Afin de permettre la caractérisation du partage de la lumière entre des cultures et des modules photovoltaïques dans le cadre du développement d'un modèle de système agrivoltaïques, un outil de ray tracing a été développé sur base du programme OTsun. Les modifications apportées permettent l'importation d'architecture de plantes dans un format de maillage fourni par un FSPM. OTsun ne permettant pas de distinguer les différents objets de la scène, des modifications ont également été apportées pour permettre des calculs d'éclairement pour chaque organe distinct des plantes.

L'algorithme de ray tracing utilise une méthode de Monte Carlo pour estimer l'éclairement, cette méthode impose que la solution converge en fonction du nombre de rayons avec une courbe d'allure  $1/\sqrt{n}$  avec n le nombre de rayons contribuant à l'éclairement d'une surface. Cette convergence implique que l'augmentation de la précision se fait au prix d'un nombre de rayons lancés important. Il a été mis en évidence qu'à cause du fonctionnement d'OTsun qui conserve uniquement les données

d'absorption, l'albédo influençait de manière importante la vitesse de convergence de la solution. La taille relative des surfaces d'intérêts par rapport aux dimensions de la scène influence également la vitesse de convergence de la solution, mais cela est commun à tous les algorithmes de forward ray tracing.

Un modèle de transposition du rayonnement diffus a été intégré afin d'obtenir une estimation de l'éclairement dû à cette composante du rayonnement solaire. Ce modèle ne prenant pas en compte les obstacle que formes les autres objets de la scène, son utilisation n'est pertinente que pour des surfaces exposées directement au ciel comme des panneaux photovoltaïques ou les feuilles les plus hautes d'une canopée.

Afin de réduire le temps de calcul, une structuration des données en octree a été ajoutée à l'algorithme, le gain de temps est significatif, mais dépend de plusieurs paramètres comme la répartition des objets dans la scène ainsi que la direction des rayons lors de la traversée de celle-ci. La parallélisation des calculs sur CPU a permis un gain de temps d'un facteur d'environ 3, mais est limité par le faible potentiel de parallélisation de ce type de processeur.

Finalement, après avoir effectué un essai sur une canopée formée par 54 plantes de blé, il est conclu que l'algorithme était trop lent pour être pertinent dans l'usage recherché.

#### 4.1 Perspectives

Il a été conclu que le temps de calcul était un facteur limitant pour garantir une bonne précision des résultats. Le ray tracing est un moyen précis de calculer l'éclairement sur des scènes complexes à condition que le nombre de rayons soit suffisants, car la convergence de l'algorithme suit une courbe de type  $\frac{1}{\sqrt{2}}$  $\frac{1}{n}$  avec n le nombre de rayons. Pour proposer un algorithme de ray tracing suffisamment rapide, plusieurs éléments peuvent être intégrés. La parallélisation des calculs sur GPU permet des gains de temps très significatifs, et devrait être utilisé. Pour tirer un maximum de profit du potentiel des GPU, Ceci doit être considéré le début du développement, car les méthodes de programmation peuvent différer de celles utilisées sur CPU. De plus, La mise en place d'une structuration des données efficace et adaptée à l'utilisation d'un GPU est nécessaires pour permettre l'utilisation sur des scènes contenant un grand nombre d'objets.

L'outil développé ne permet pas les calculs par ray tracing de l'éclairement dû à la composante diffuse du rayonnement solaire par ray tracing. Il serait pourtant pertinent d'intégrer cette possibilité. Pour cela, il existe plusieurs méthodes qui ont été abordés dans ce travail. Notamment une approche par backward ray tracing qui présente un bon potentiel pour les calculs d'éclairement dû à la composante diffuse du rayonnement solaire. Cette piste devrait être explorée afin de trouver la méthode qui allie une précision suffisante ainsi qu'un coup en temps de calcul acceptable pour des scènes complexe.

### Références

- ADEME, I Care Consult, Ceresco, Cétiac (2021), 'Caractériser les projest photovoltaîques sur terrains agricoles et l'agrivoltaïsme - résumé éxécutif de l'étude'.
- Amaducci, S., Yin, X. & Colauzzi, M. (2018), 'Agrivoltaic systems to optimise land use for electric energy production', 220, 545–561. URL: https ://www.sciencedirect.com/science/article/pii/S0306261918304197
- Ayala Pelaez, S. & Deline, C. (2020), 'bifacial\_radiance : a python package for modeling bifacial solar photovoltaic systems', Journal of Open Source Software 5, 1865.
- Baig, H., Sellami, N., Bahaidarah, H. & Mallick, T. (2013), OPTICAL ANALYSIS OF A CPC BASED CPV/T SYSTEM FOR APPLICATION IN THE KINGDOM OF SAUDI ARABIA.
- Commission européenne (2019), 'Communication from the commission to the european parliament, the european council, the council, the european economic and social committee and the committee of the regions'.

URL: https ://ec.europa.eu/info/sites/default/files/european-green-deal-communication<sub>e</sub>n.pdf

- Commission européène (2022), 'Communication from the commission to the european parliament, the european council, the council, the european economic and social committee and the committee of the regions repowereu : Joint european action for more affordable, secure and sustainable energy'. URL: https://eur-lex.europa.eu/legal-content/EN/TXT/?uri=COM%3A2022%3A108%3AFIN
- Connolly, D., Lund, H. & Mathiesen, B. V. (2016), 'Smart energy europe : The technical and economic impact of one potential 100% renewable energy scenario for the european union', 60, 1634–1653. URL: https ://www.sciencedirect.com/science/article/pii/S1364032116002331
- Dias, L., Gouveia, J. P., Lourenço, P. & Seixas, J. (2019), 'Interplay between the potential of photovoltaic systems and agricultural land use', 81, 725–735. URL: https ://www.sciencedirect.com/science/article/pii/S0264837716309929
- Disney, M., Lewis, P. & North, P. (2000), 'Monte carlo ray tracing in optical canopy reflectance modelling',  $18(2)$ ,  $163-196$ . Publisher : Taylor & Francis eprint : https ://doi.org/10.1080/02757250009532389. URL: https ://doi.org/10.1080/02757250009532389
- Duffie, J. A. & Beckman, W. A. (2013), Solar Engineering of Thermal Processes, John Wiley & Sons. Google-Books-ID : Q1tjDQAAQBAJ.
- Goswami, P., Zhang, Y., Pajarola, R. & Gobbetti, E. (2010), 'High Quality Interactive Rendering of Massive Point Models Using Multi-way kd-Trees', Pacific Conference on Computer Graphics and Applications 0, 93–100.
- Havran, V. (2000), 'Statistical Comparison of Ray-Shooting Efficiency Schemes'. URL: https://www.academia.edu/15537510/Statisticalcomparison.fRayshootingEfficiencyschemes
- Henke, M. & Buck-Sorlin, G. H. (2017), 'Using a full spectral raytracer for calculating light microclimate in functional-structural plant modelling',  $36(6)$ ,  $1492-1522$ . Number : 6. URL: http://www.cai $2.\overline{sk}/o$ js/index.php/cai/article/view/2017<sub>61</sub>492
- Hertel, J. D., Canals, V. & Pujol-Nadal, R. (n.d.), 'On-site optical characterization of large-scale solar collectors through ray-tracing optimization', 262, 114546. URL: https ://linkinghub.elsevier.com/retrieve/pii/S0306261920300581
- Introduction to Shading (Reflection, Refraction and Fresnel) (n.d.). URL: https ://www.scratchapixel.com/lessons/3d-basic-rendering/introduction-toshading/reflection-refraction-fresnel
- Kniemeyer, O., Buck-Sorlin, G. & Kurth, W. (2008), 'Groimp as a platform for functional-structural modelling of plants'.
- Koppal, S. J. (2014), Lambertian reflectance, in K. Ikeuchi, ed., 'Computer Vision', Springer US, pp. 441–443. URL: http ://link.springer.com/10.1007/978-0-387-31439-6534
- Louvrier, Y., Barrade, P., Moix, P.-O. & Rufer, A. (2008), 'Caractérisation de cellules photovoltaïques avec prise en compte de l'ombrage pour un dirigeable stratosphérique'.
- Mobley, Curtis (2021), 'Error Estimation : : Ocean Optics Web Book'. URL: https ://www.oceanopticsbook.info/view/monte-carlo-simulation/level-2/error-estimation
- Phong, B. T. (1975), 'Illumination for computer generated pictures', 18(6), 311–317. URL: https ://doi.org/10.1145/360825.360839
- RTE (2021), 'Futurs énergétiques 2050 : les scénarios de mix de production à l'étude permettant d'atteindre la neutralité carbone à l'horizon 2050'. URL: https ://www.rte-france.com/analyses-tendances-et-prospectives/bilan-previsionnel-2050 futurs-energetiques
- Schiavina, M., Melchiorri, M., Corbane, C., Freire, S. & Batista e Silva, F. (2022), 'Built-up areas are expanding faster than population growth : regional patterns and trajectories in europe',  $\mathbf{0}(0)$ , 1–18. URL: https ://doi.org/10.1080/1747423X.2022.2055184
- Sellers, G. & Lukac, R. (2009), Computer graphics using raytracing, in B. Furht, ed., 'Handbook of Multimedia for Digital Entertainment and Arts', Springer US, pp. 529–549. URL: https ://doi.org/10.1007/978-0-387-89024-123
- Stoehr, J. (2021), 'Méthodes de monte carlo'. URL: https ://www.ceremade.dauphine.fr/ stoehr/M1<sub>M</sub>onte<sub>C</sub>arlo/CoursMonte<sub>C</sub>arlo.pdf
- Thrane, N., Simonsen, L. O. & Ørbæk, A. P. (2005), 'A comparison of acceleration structures for GPU assisted ray tracing'.
- Vos, J., Evers, J. B., Buck-Sorlin, G. H., Andrieu, B., Chelle, M. & de Visser, P. H. B. (2010), 'Functional-structural plant modelling : a new versatile tool in crop science', Journal of Experimental Botany 61(8), 2101–2115.
- Ward, G. J. (1994), The RADIANCE lighting simulation and rendering system, in 'Proceedings of the 21st annual conference on Computer graphics and interactive techniques', SIGGRAPH '94, Association for Computing Machinery, New York, NY, USA, pp. 459–472. URL: https ://doi.org/10.1145/192161.192286
- Weghorst, H., Hooper, G. & Greenberg, D. P. (1984), 'Improved computational methods for ray tracing',  $3(1)$ ,  $52-69$ . URL: https ://dl.acm.org/doi/10.1145/357332.357335
- Whitted, T. (1980), 'An improved illumination model for shaded display', 23(6), 343–349. URL: https ://doi.org/10.1145/358876.358882
- Zhang, Y., Henke, M., Li, Y., Yue, X., Xu, D., Liu, X. & Li, T. (2020), 'High resolution 3d simulation of light climate and thermal performance of a solar greenhouse model under tomato canopy structure', 160, 730–745.

URL: https ://www.sciencedirect.com/science/article/pii/S0960148120310661